#### **Käännös, linkitys ja lataus**

**Käännös Linkitys Dynaaminen linkitys Lataus** 

<u>Copyright Teemu Kerola 2005 .</u><br>Tässä luvussa tutustutaan kääntämiseen, linkittämiseen ja lataamiseen. Kääntäminen, linkittäminen ja alla sakk lataaminen ovat käyttöjärjestelmän peruspalikoita, joiden avulla korkean tason kielen ohjelmista saadaan suorituskelpoisia ohjelmia. Valitse valikosta haluamasi aihepiiri ja/tai sivu sen sisällä.

**Käännösyksikkö**  Lausekielinen ohjelma tai moduuli osoitteet: symboliset nimet

#### **Objektimoduuli**

Konekielinen ohjelma tai sen osa osoitteet: lineaariset (per moduuli)

# **Ajomoduuli**

Linkitetty ajovalmis ohjelma osoitteet: lineaariset (koko ohjelma)

#### **Prosessi**

Suorituskelpoinen ohjelma osoitteet: lineaariset (koko ohjelma)

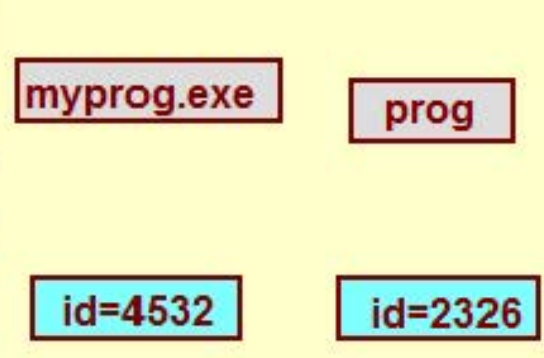

myprog.p modA.c

math.c

myprog.obj modA.o

math.

#### **Copyright Teemu Kerola 2005**

Perusongelma on miten kuvata yksinkertaisesti suorituskelpoinen ohjelma. Ohjelmien kuvaaminen on suhteellisen helppoa käyttäen sitä varten suunniteltuja korkean tason kieliä. Nämä korkean tason kielien avulla tehdyt ohjelmien määritt elyt muunnetaan sitten useamman vaiheen avulla suorituskelpoiseksi ohjelmaksi eli prosessiksi. Ohjelmat kuvataan siis yleensä korkean tason kielellä ja tällaista ohjelman tai sen moduulin kuvausta sanotaan käännösyksiköksi.

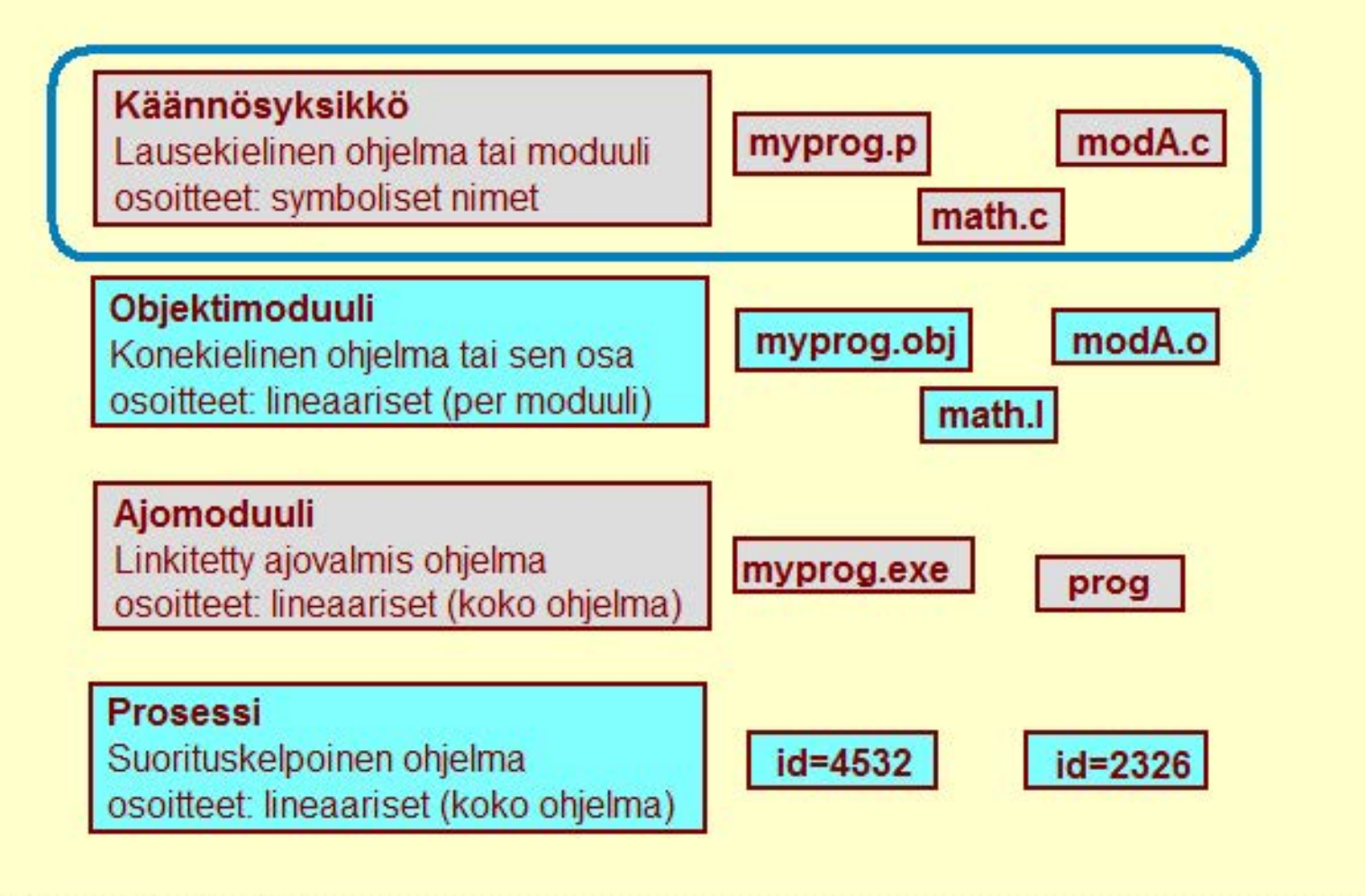

#### Copyright Teemu Kerola 2005

Käännösyksikkö on lausekielinen ohjelma tai ohjelman osakokonaisuus, joka aina käännetään yhdellä kertaa. Käännösyksikön tiedostonimen loppuosa ilmentää yleensä käytettyä ohjelmointikieltä. Käännösyksikön osoitteet voidaan ilmaista tavanomaisilla symbolisilla nimillä.

 $\blacktriangle$ 

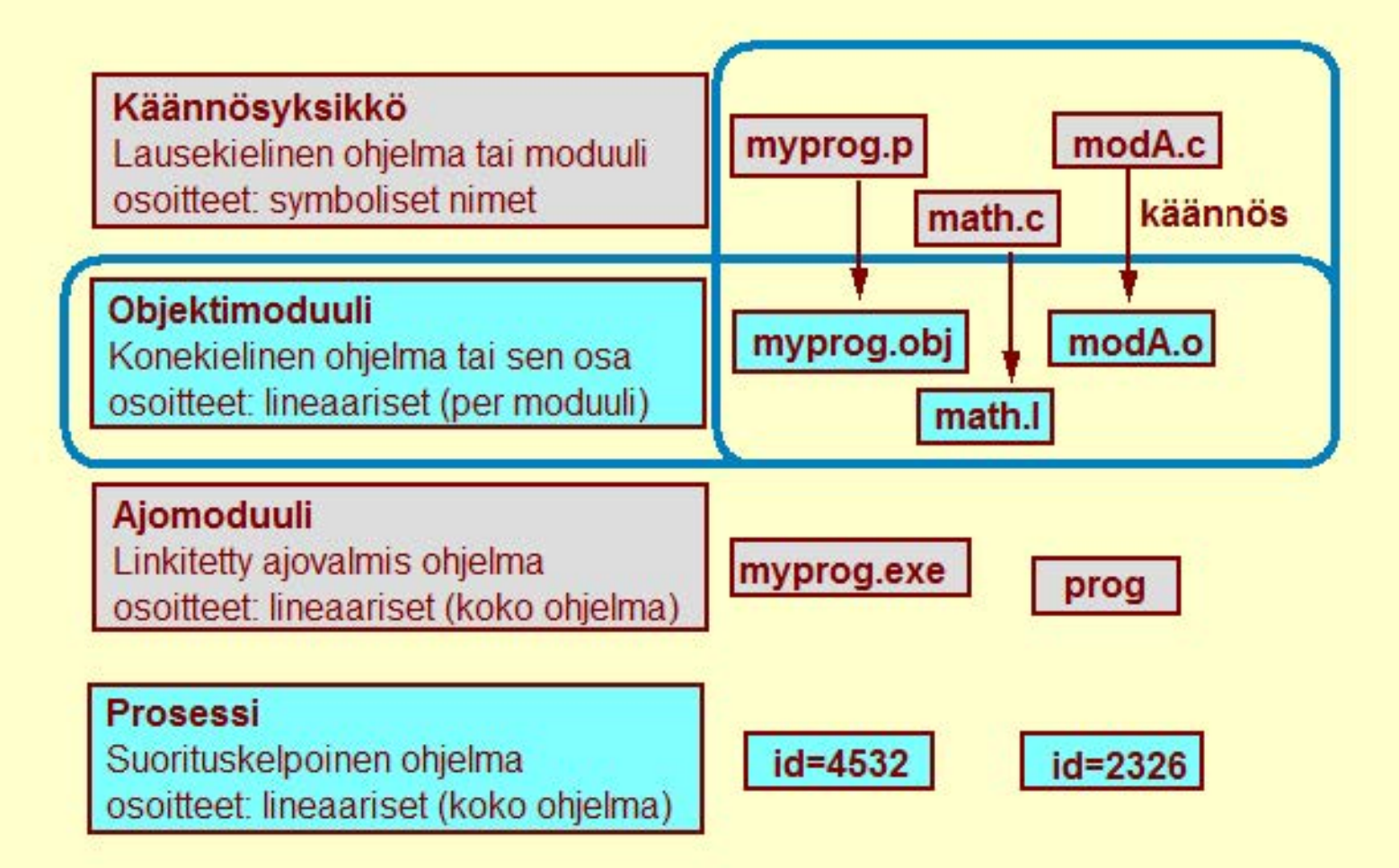

#### Copyright Teemu Kerola 2005

Objektimoduuli saadaan kun yksi tai useampi käännösyksikkö käännetään konekielelle. Tavalliset objektimoduulit tunnistetaan käyttöjärjestelmästä riippuen .obj tai .o loppuliitteistä, kun taas yleiskäyttöisemmillä kirjastomoduuleilla on omat loppuliitteensä. Ohjelman kääntäminen tarkoittaa siis yleensä korkean tason lausekielellä kuvatun ohjelman esitysmuodon muuttamista laitteiston ymmärtämään konekieliseen muotoon.

**Käännösyksikkö**  Lausekielinen ohjelma tai moduuli osoitteet: symboliset nimet

**Objektimoduuli** 

Konekielinen ohjelma tai sen osa osoitteet: lineaariset (per moduuli)

**Ajomoduuli** 

Linkitetty ajovalmis ohjelma osoitteet: lineaariset (koko ohjelma)

**Prosessi** 

Suorituskelpoinen ohjelma osoitteet: lineaariset (koko ohjelma) **1id=4532 1 id=2326** 

myprog.p modA.c

 $math>c$ 

**1 modA.o** 

 $math.$ 

**linkitys** 

**language 1 in programs** 

**Copyright Teemu Kerola 2005** 

Ajomoduuli saadaan linkittämällä yksi tai useampi objektimo duuli sekä ohjelmointikielten että käyttöjärjestelmään kuuluvien kirjastomoduulien kanssa. Linkitys tarkoittaa siis objektimoduulien ja kirjastomoduulien yhdistämistä ajomoduuliksi siten, että sinne ei jää puutteellisia viittauksia muualle.

Käännösyksikkö Lausekielinen ohjelma tai moduuli osoitteet: symboliset nimet Objektimoduuli Konekielinen ohjelma tai sen osa osoitteet: lineaariset (per moduuli) Ajomoduuli Linkitetty ajovalmis ohjelma osoitteet: lineaariset (koko ohjelma) Prosessi Suorituskelpoiren ohjelma osoitteet: lineaariset (koko ohjelma) myprog.p | modA.c math.c myprog.obj | modA.o math.l myprog.exe | prog lataus  $id = 4532$   $id = 2326$ 

#### **Copyright Teemu Kerola 2005**

Prosessi on suorituksessa oleva ohjelma. Käyttöjärjestelmä luo prosessin ohjelman ajomoduulista sen lataamisen yhteydessä. Ohjelman lataaminen tarkoittaa siis ohjelman yhdestä suorituskerrasta vastaavan prosessin luomista jo olemassaolevan ajomoduulin perusteella.

### Käännösyksikkö

#### Mikä on käännösyksikkö?

Jollain ohjelmointikielellä kuvattu eheä kokonaisuus, joka halutaan aina kääntää yhdessä.

Esimerkiksi, olioperustainen luokka tai jonkun muun perusteella yhteen liittyvät aliohjelmat

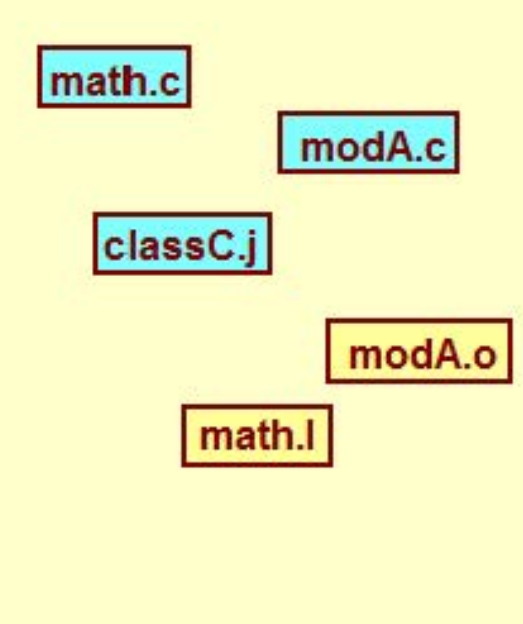

#### opyright Teemu Kerola 2005

Käännösyksikkö on jokin ohjelmoijan määrittelemä eheä kokonaisuus, joka aina halutaan kääntää yhdellä k ertaa. Se voi olla vaikkapa abstraktin tietorakenteen (esimerkiksi pinon) toteuttava aliohjelmien joukko tai olioperustainen luokka. Osa käännösyksikön aliohjelmista voi olla moduulin ulkopuolelle näkyviä ja osa voi olla moduulin sisäistä käyttöä varten.

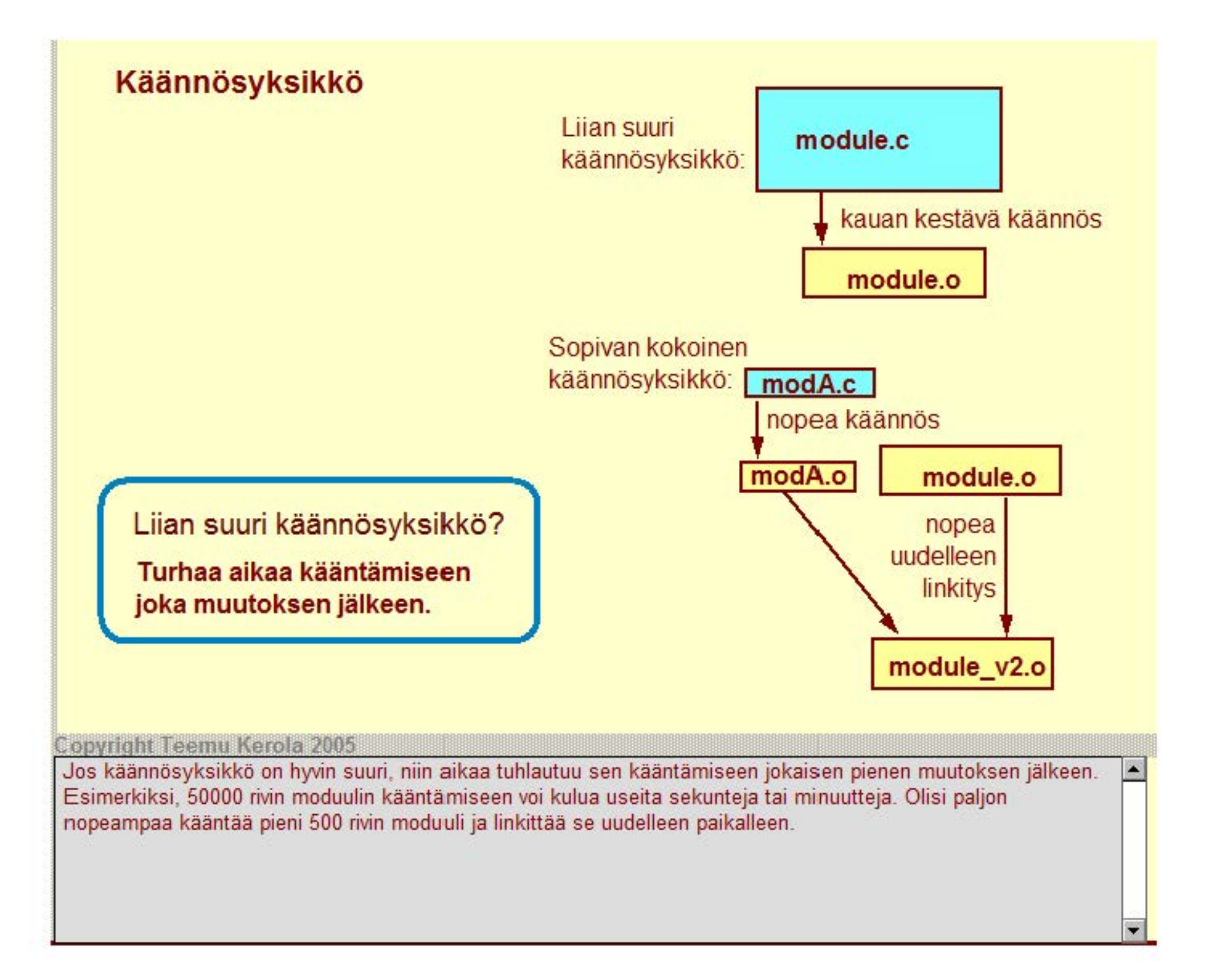

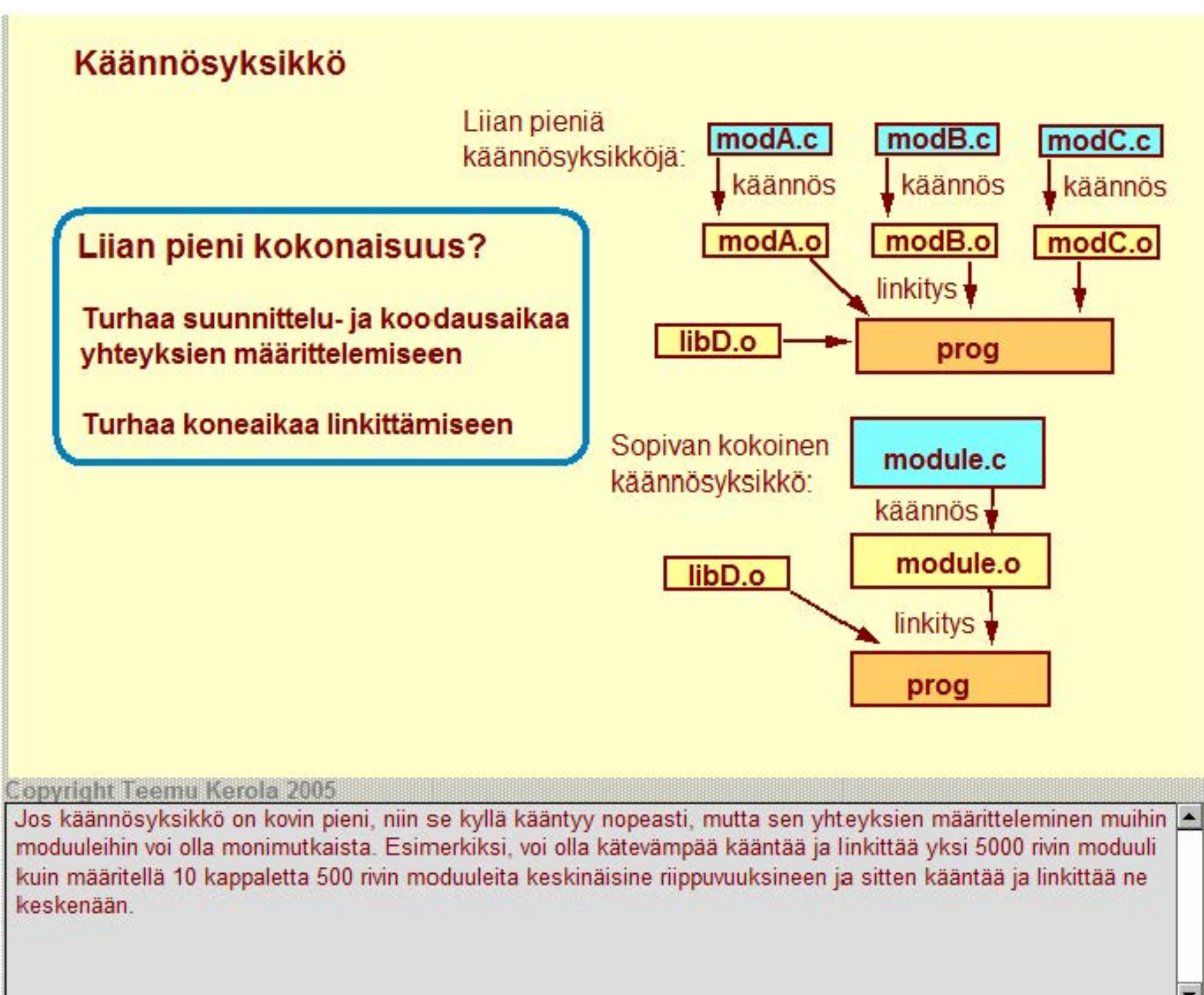

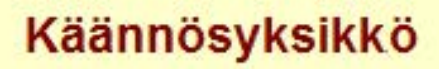

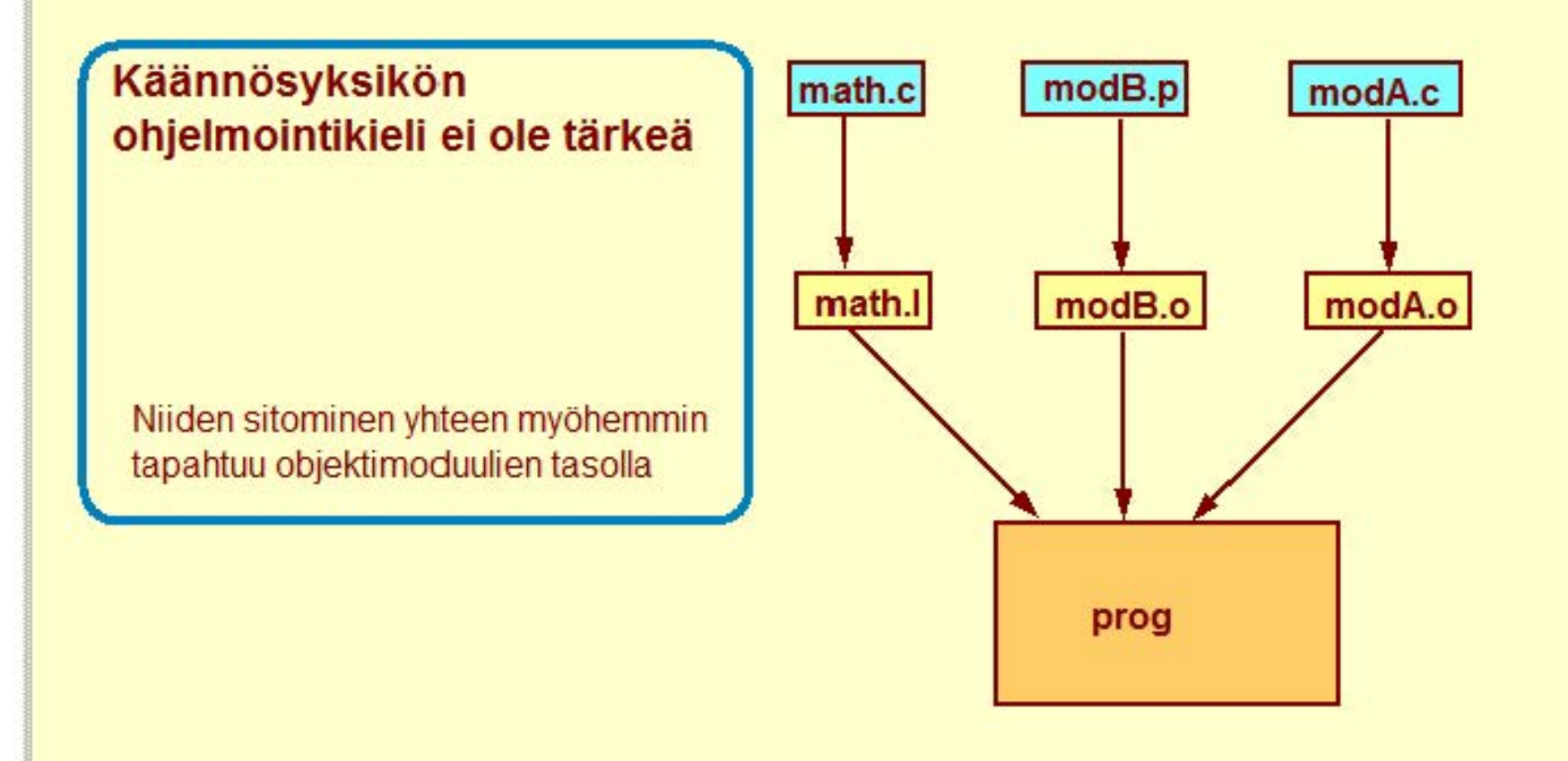

#### **Copyright Teemu Kerola 2005**

Moduulin ohjelmointikieli ei ole tärkeä, koska moduulin jatkokäsittely kääntämisen jälkeen tapahtuu ohjelmointikielistä riippumattomien objektimoduulien tasolla.

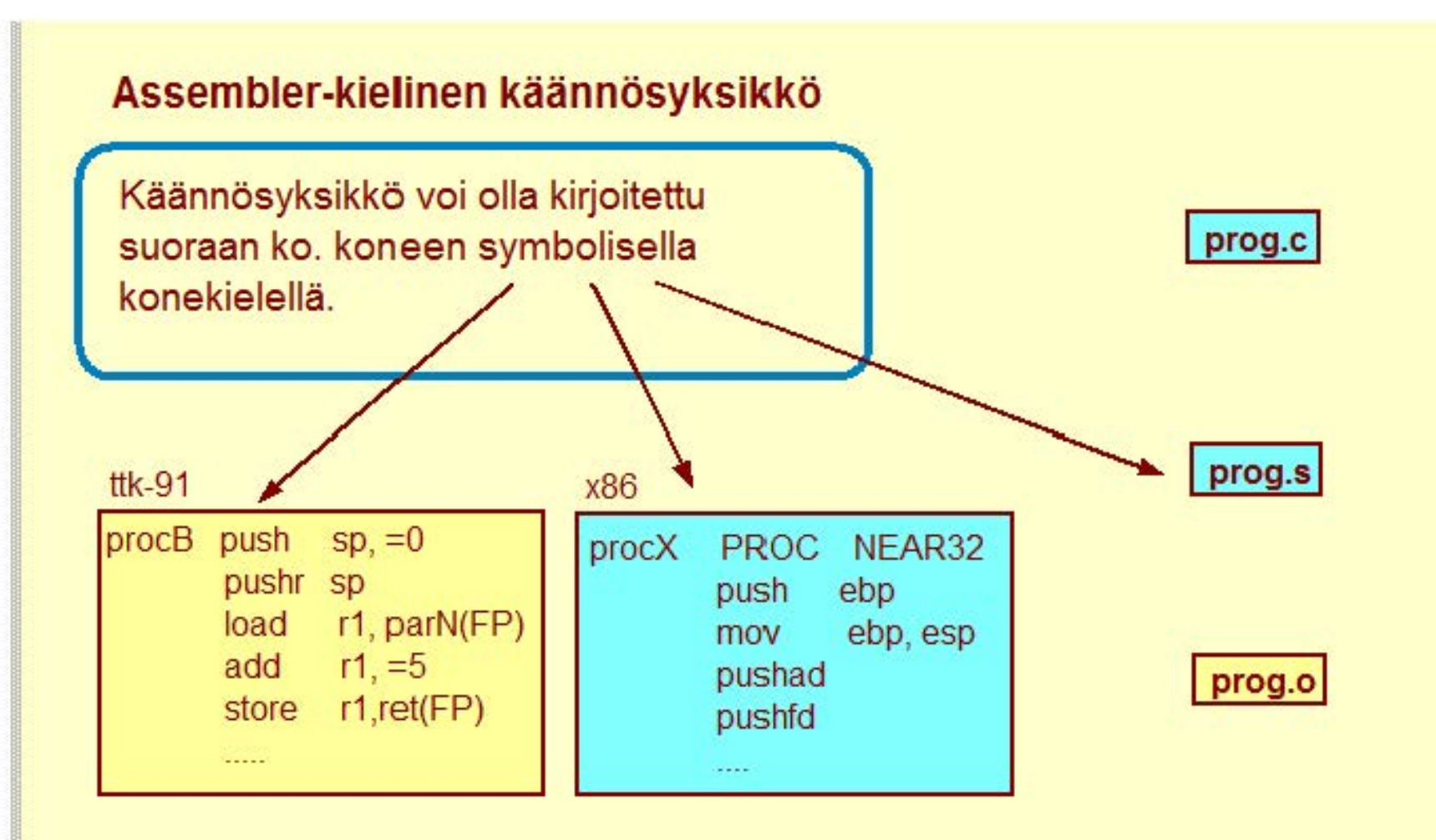

#### **Copyright Teemu Kerola 2005**

Käännösyksikkö voi olla myös kirjoitettu käyttäen suorittimen omaa symbolista konekieltä eli sen assembler-kielellä.Tällainen ohjelman osan kuvaus on hyvin täsmällinen, koska suorittimen symbolinen konekieli on niin lähellä todellista konekieltä. Symbolinen konekieli ei ole kuitenkaan helposti siirrettävää, koska se on tarkoitettu vain yhdenlaiseen, juuri tämän suorittimen arkkitehtuuriin.

#### **Assembler-kielinen käännösyksikkö**

Assembler käännösyksikkö voidaan generoida suoraan korkean tason kielen kääntäjän avulla, sopivaa optiota käyttäen.

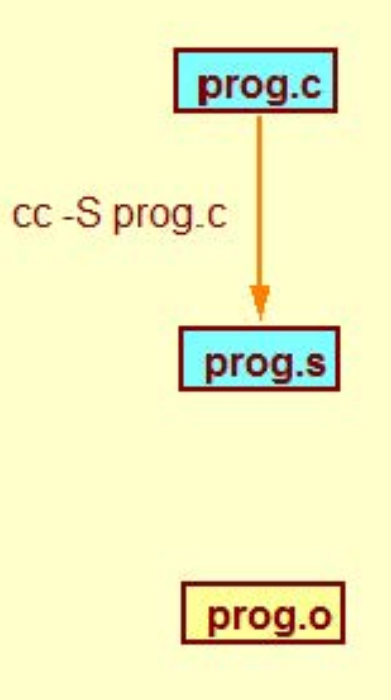

#### **Copyright Teemu Kerola 2005**

A ssembler-kielinen käännösyksikkö voidaan tuottaa automaattisesti korkean tason kielen ohjelmasta tämän kielen oman kääntäjän avulla. Esimerkiksi C-kääntäjää käyttäen option -S avulla saadaan halutusta ohjelmasta assembler-kielinen versio. Assembler-versiosta nähdään korkean tason kielistä versiota paremmin, mitä todella tapahtuu laitteistossa ohjelmaa suoritettaessa.

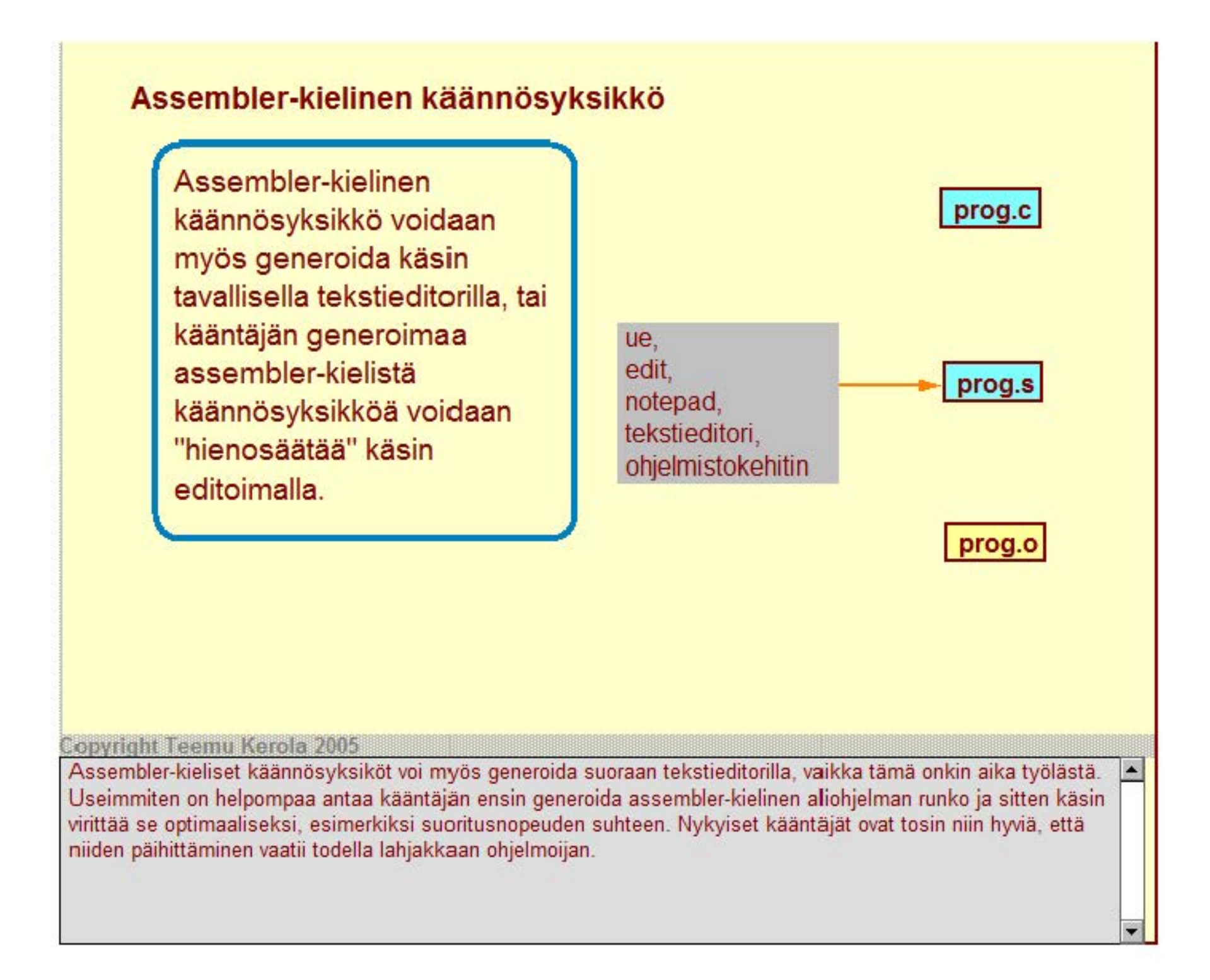

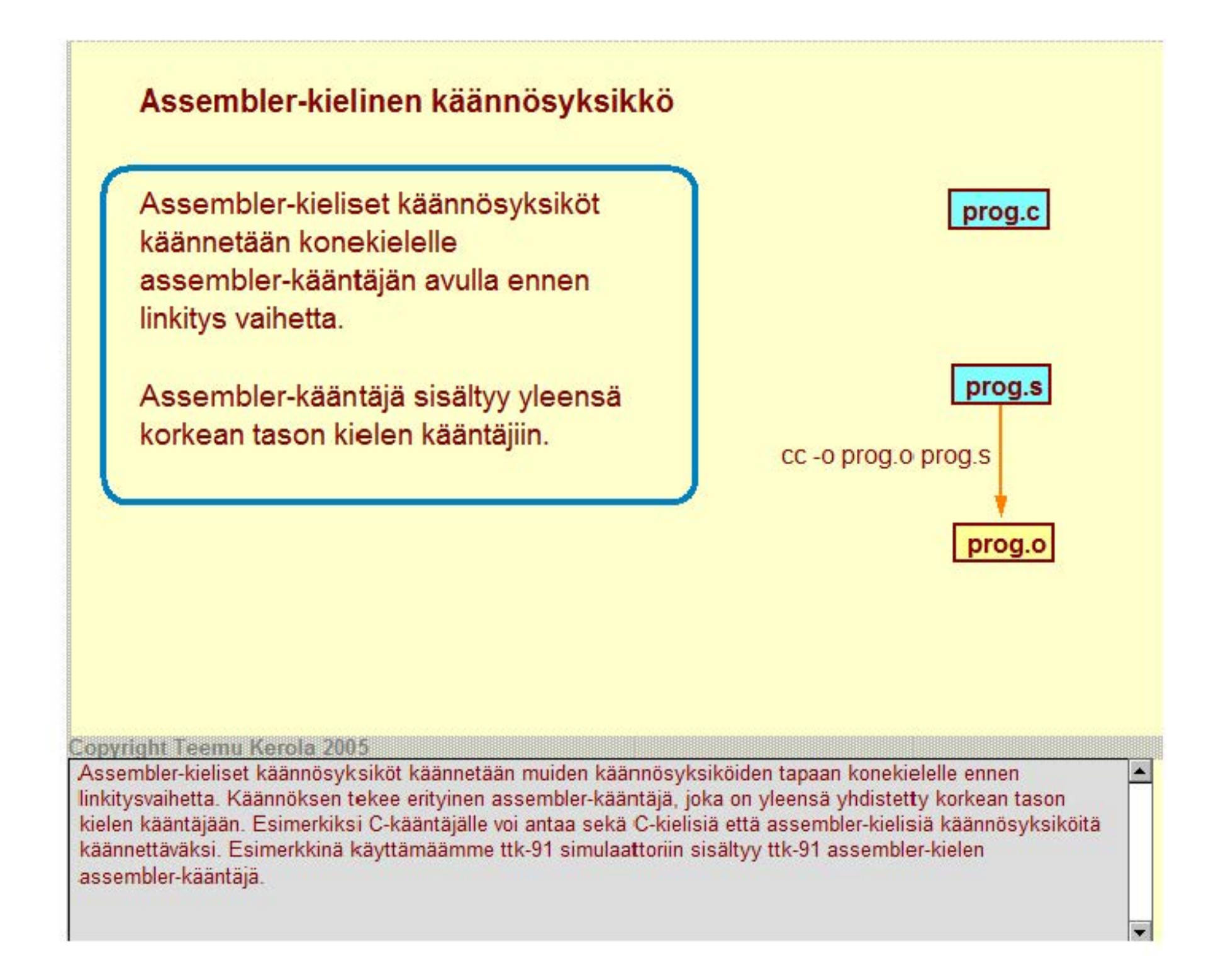

### **Objektimoduuli**

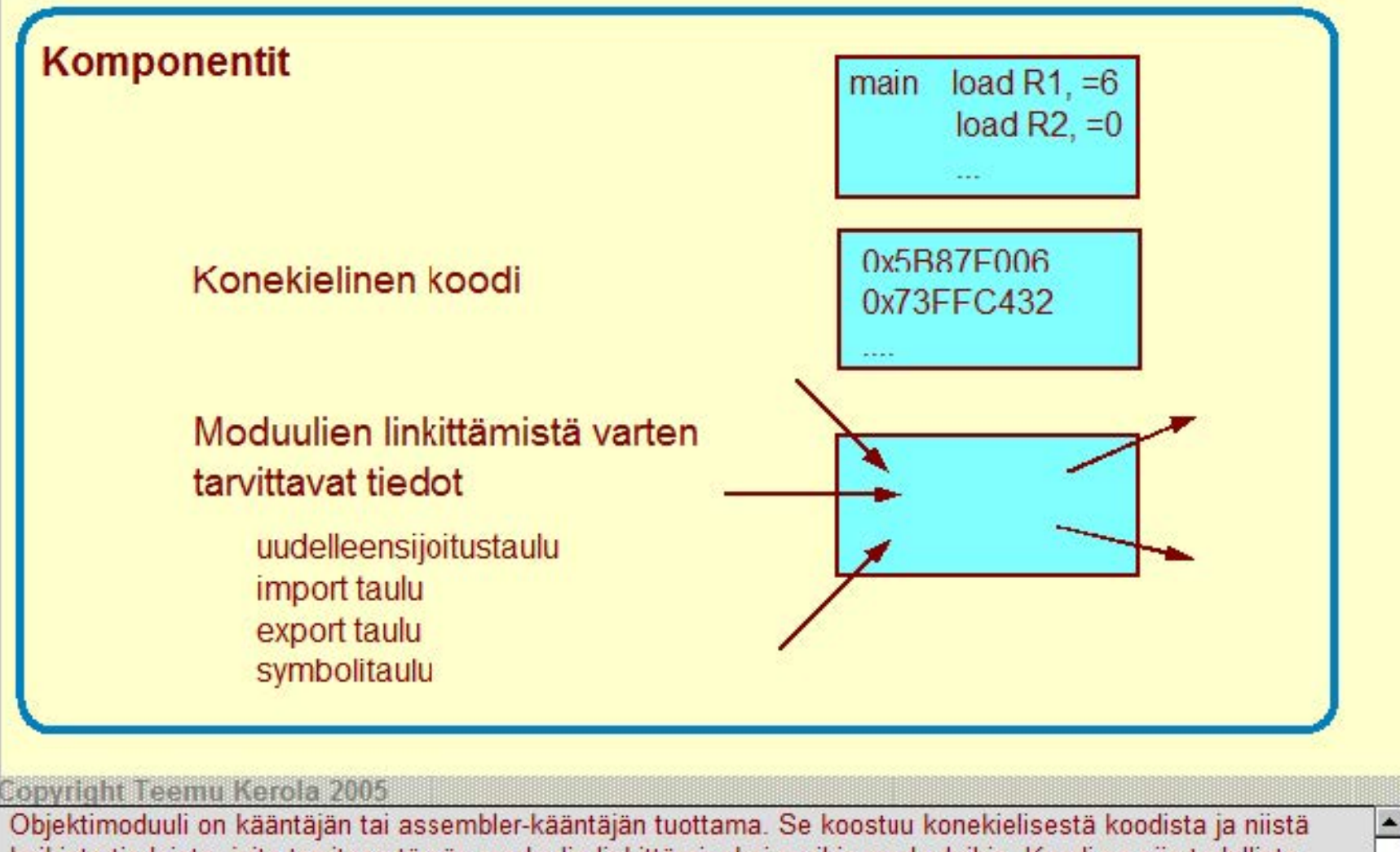

kaikista tiedoista, joita tarvitaan tämän moduulin linkittämiseksi muihin moduuleihin. Koodi on siis todellista binaarikoodia eikä symbolista konekieltä. Linkity stiedot annetaan erilaisten taulukeiden muodossa.

### **Objektimoduuli**

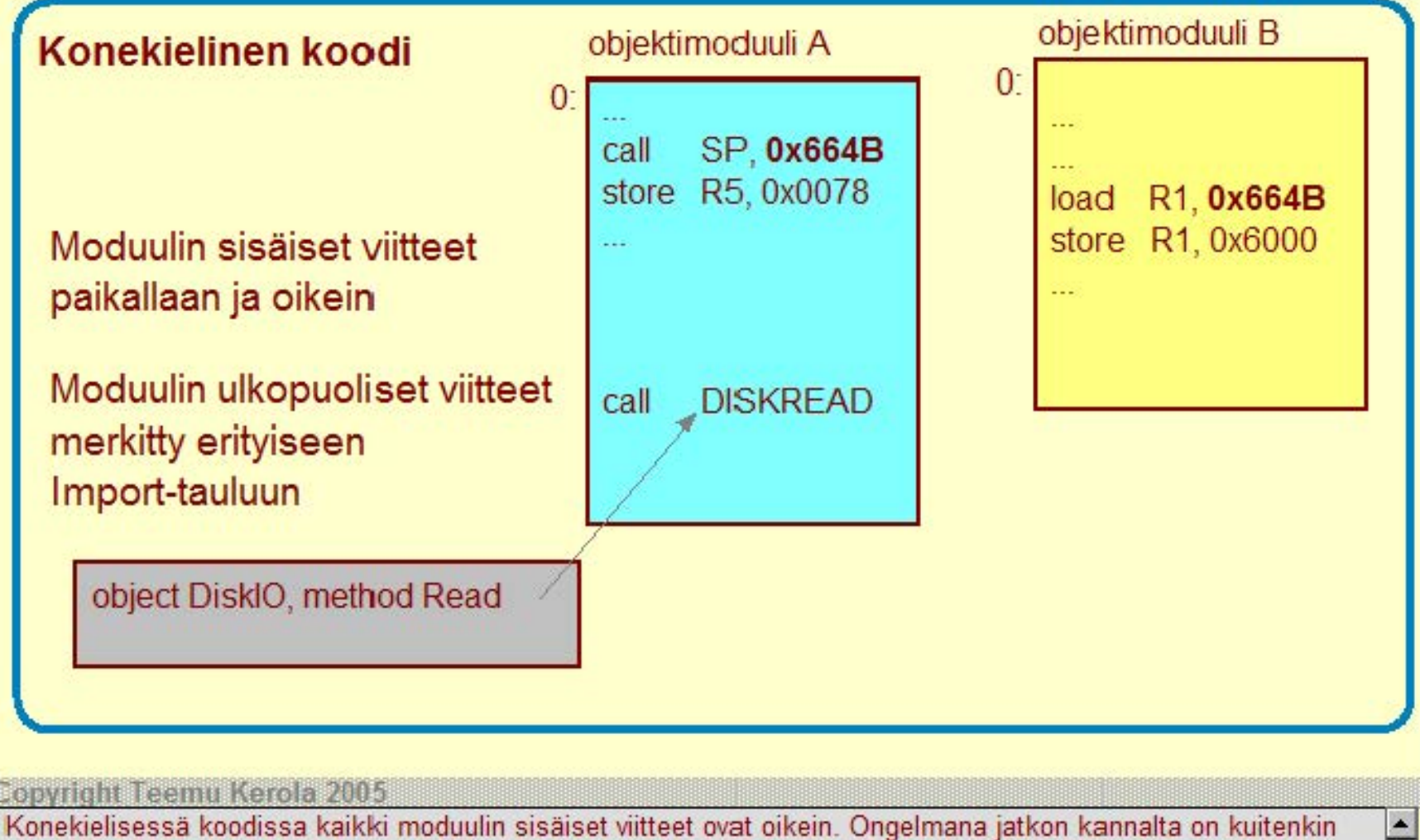

moduulin oma, nollasta alkava lineaarinen muistiavaruus, milkä on tietenkin samanlainen kaikilla moduuleilla. Esimerkiksi, kaikilla moduuleilla on osoite Ox00006648 käyt össä, mutta eri moduuleilla kussakin omaan tarkoitukseensa. Kaikki viittaukset moduulin ulkopuolelle on jollain tavoin merkitty linkitysaikaisia jatkotoimenpiteitä varten.

### **Objektimoduuli**

### **Linkitystä varten tarvittavat taulut**

### **Uudelleensijoitustaulu (Relocation table)**

Tiedot kaikista osoitteista, jotka täytyy päivittää, jos tämän moduulin osoiteavaruus yhdistetään jonkin toisen moduulin kanssa.

#### **Viittaukset tästä muualle -taulu (lmport table)**

Tiedot kaikista kohdista, joissa viitataan joissakin muissa moduuleissa olevaan dataan tai koodiin.

#### **Viittaukset muualta tähän -taulu (Export table)**

Tiedot kaikista data-tai koodiviitteistä, joihin voi viitata muista moduuleista.

### **Symbolitaulu (Symbol table)**

Kaikki tässä moduulissa olevat symbolit.

# Alku Yksi Sum 25 1 Ox345678A obiektimoduuli

#### Copyright Teemu Kerola 2005

Uudelleensijoitustaulussa on kaikk viittaukset tämän moduulin omiin osoitteisiin. Ne ovat moduulin omassa osoiteavaruudessa ja ne täytyy kaikki päivittää osoiteavaruuksia yhdisteltåessä. lmport-taulussa on listattu kaikki muihin moduuleihin kohdistuvat viittaukset ja ne pitää kaikki saada kuntoon linkityksessä. Export-taulussa annetaan kaikki muiden moduulien käyttöön annettavat data- ja koodiviitteet - kaikki muut osoitteet ovat vain omaan käyttöön. Symbolitaulussa on eriteltynä kaikki käytetyt symbolit ja niiden arvot.

### **Symbolitaulu**

Joka käännösyksiköllä oma

Kääntäjä generoi

Ylläpidetään linkityksen aikana

Jätetään yleensä pois valmiista ohjelmasta

Pidetään joskus mukana valmiissa suorituskelpoisessa ohjelmassa käyttäjäläheisten virheilmoitusten tekemistä varten

Pidetään joskus mukana dynaamista linkitystä varten

#### Copyright Teemu Kerola 2005

Symbolitaulu on siis kääntäjän generoima taulukko, jossa on yksi rivi tai entry jokaista käännösyksikön symbolia varten. Osa symboleista on jo etukäteen tunnettuja (kuten esim. symbolit 'if ja 'then'), mutta suurin osa on Ohjelmoijan määrittelemiä. Joka käännösyksiköllä on oma symbolitaulunsa. Linkityksen aikana linkitettävien moduulien symbolitaulut yhdistetään.

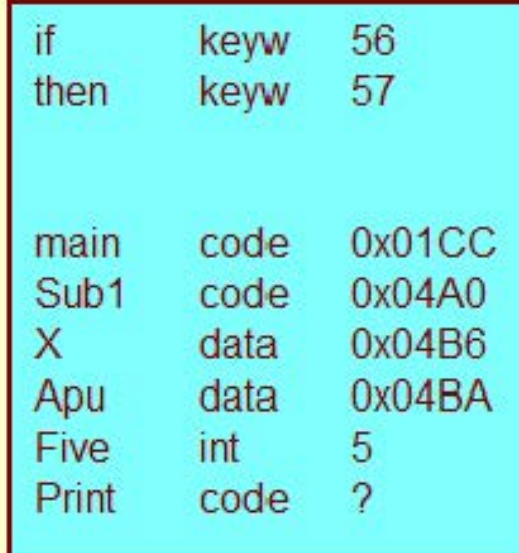

### **Symbolitaulu**

Joka käännösyksiköllä oma

Kääntäjä generoi

Ylläpidetään linkityksen aikana

Jätetään yleensä pois valmiista ohjelmasta

Pidetään joskus mukana valmiissa suorituskelpoisessa ohjelmassa käyttäjäläheisten virheilmoitusten tekemistä varten

Pidetään joskus mukana dynaamista linkitystä varten

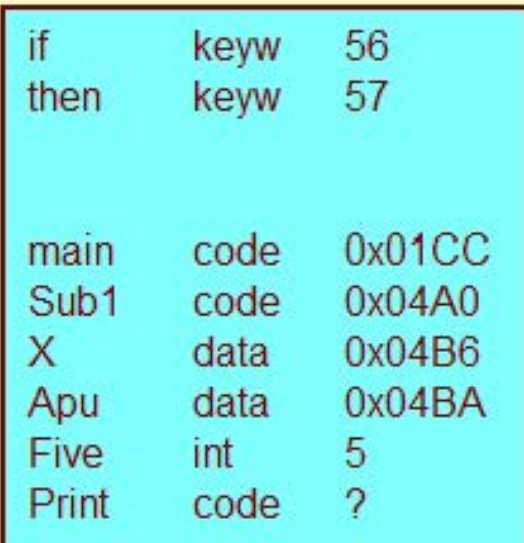

#### Copyright Teemu Kerola 2005

Symbolitaulu jätetään yleensä pois valmiista ohjelmasta, jolloin kaikki symbolit ohjelmassa on korvattu niiden arvoilla. Symbolitaulua ei varsinaisesti enää tarvita, joten sen mukana pitäminen vain kasvattaisi suoritettavan ajomoduulin kokoa. Ohjelmiston kehitysaikana symbolitaulu kuitenkin kannattaa vielä pitää mukana, jotta virheilmoitukset olisivat mielekkäämpiä ohjelmoijille. Virheilmoitukseen 'Muuttujan Apu5 ylivuoto' on helpompi reagoida kuin virheilmoitukseen 'muuttujan Ox34A5 ylivuoto moduulissa Ox54'.

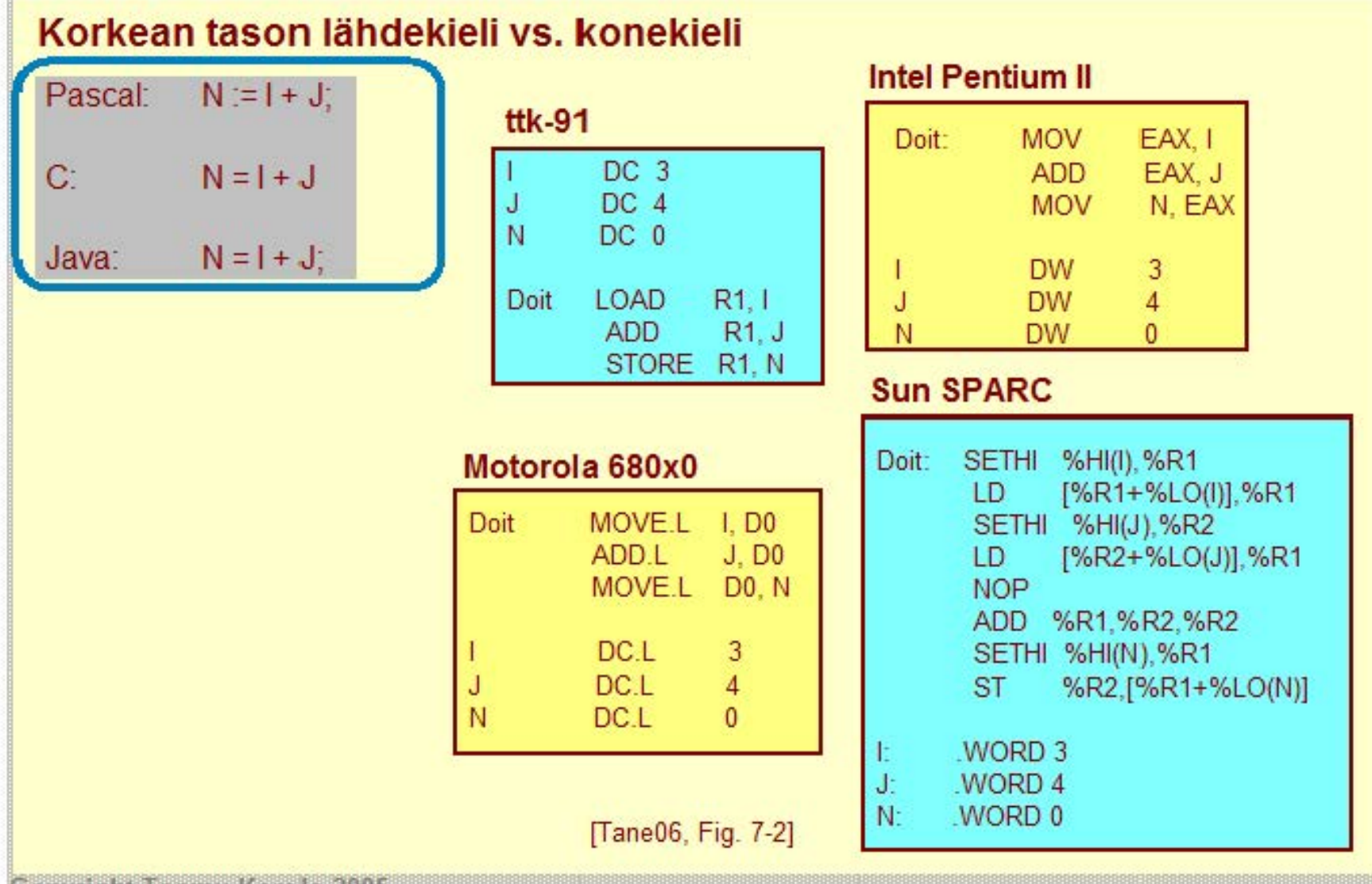

**Copyright Teemu Kerola 2005** 

Korkean tason lohkorakenteiset kielet ovat hyvin samankaltaisia, vaikka kielissä onkin merkittäviä eroja. Esimerkiksi oheiset Pascal, C ja Java sijoituslausekkeet ovat liki samanlaisia sekä syntaksiltaan (ulkoasu) että semantiikaltaan (merkitys). Niitä vastaavat konekieliset esitysmuodot ovat siten hyvin samanlaisia.

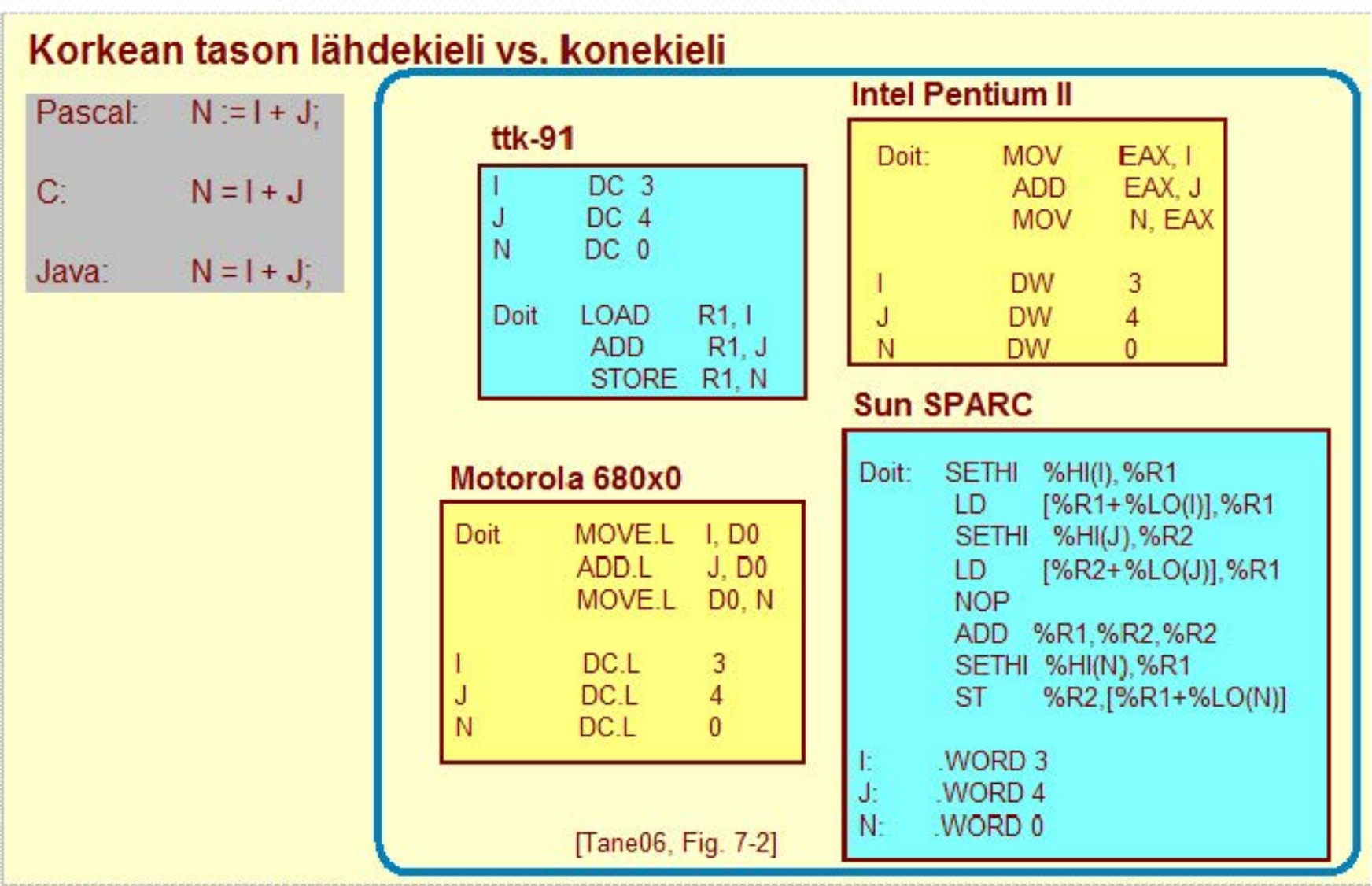

#### Copyright Teemu Kerola 2005

Symbolisten konekielten osalta erot ovat eri kielten välillä suurempia, koska kukin kieli on sovitettu kyseisen koneen arkkitehtuuriin. ttk-91 koneen konekieli on kuitenkin hyvin edustava ja vastaa aika lailla esimerkiksi lntel Pentiumin ja Motorolan konekieliä. Motorolan konekielessä tulosrekisteri on tosin viimeisenä ja näissä molemmissa muuttujien tilanvaraus on tyypitetty .

~

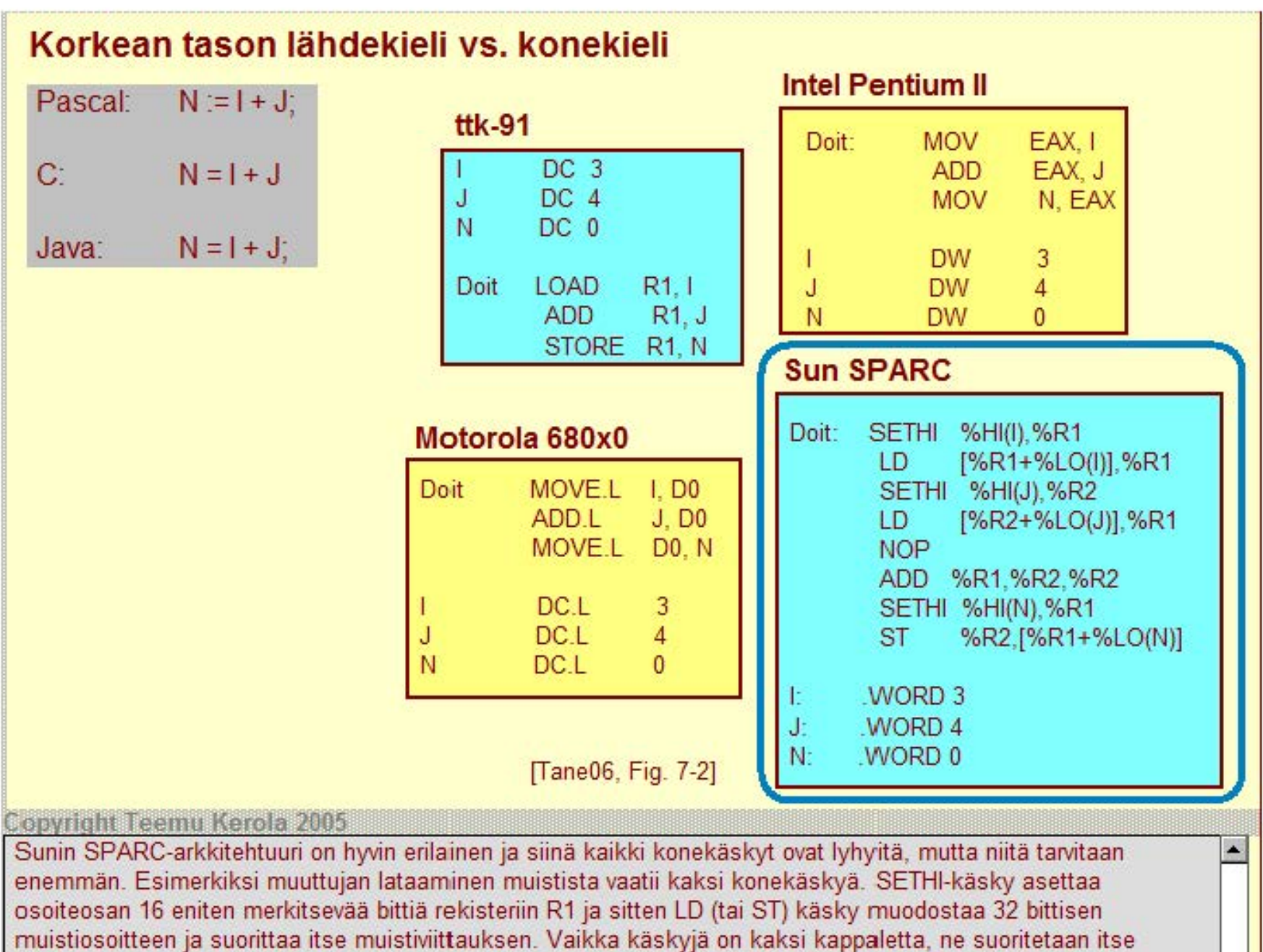

asiassa pääosin samaan aikaan limittäin ja kokonaisaika on hyvin vertailukelpoinen lntelin ja Motorolan arkkitehtuurien kanssa.

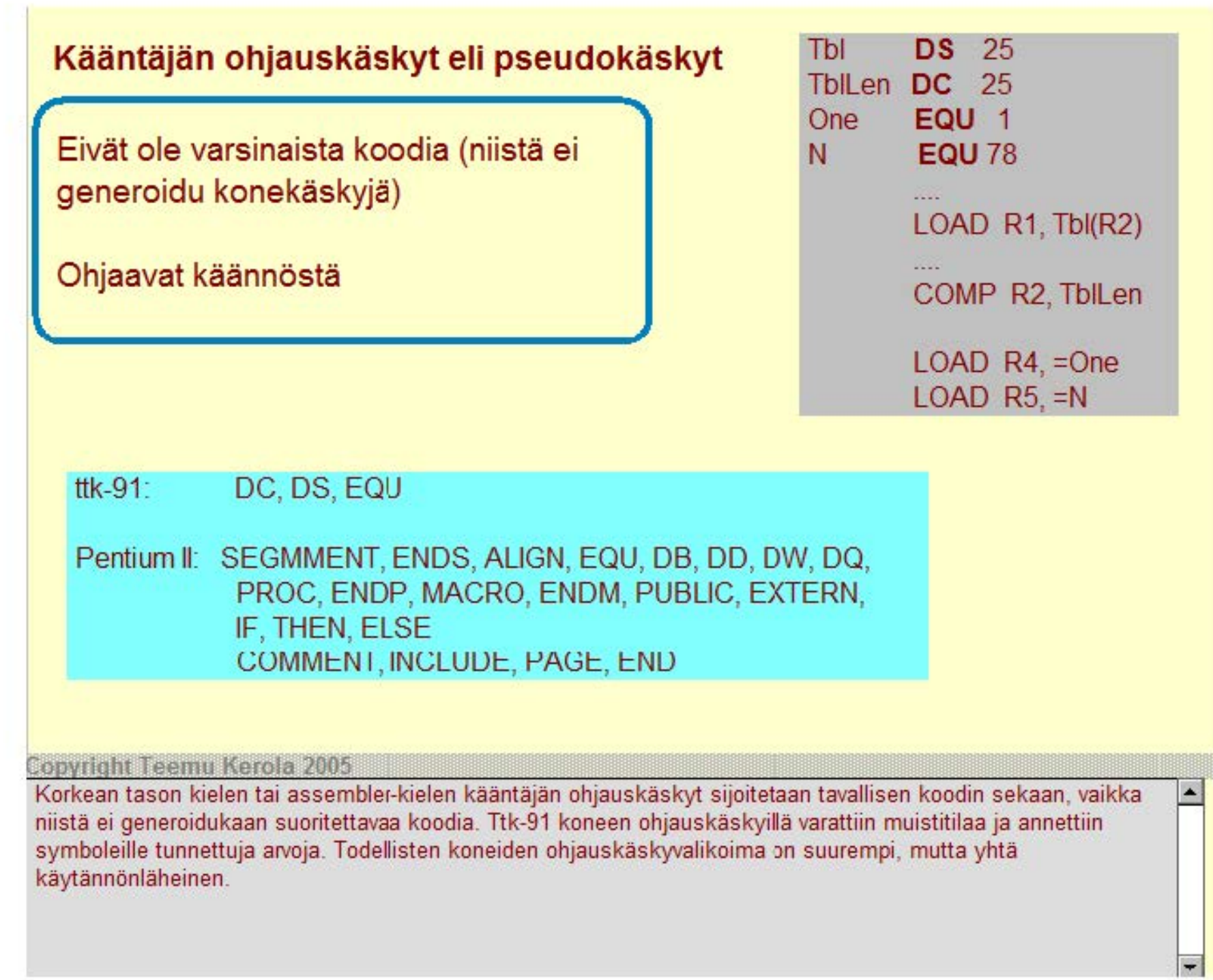

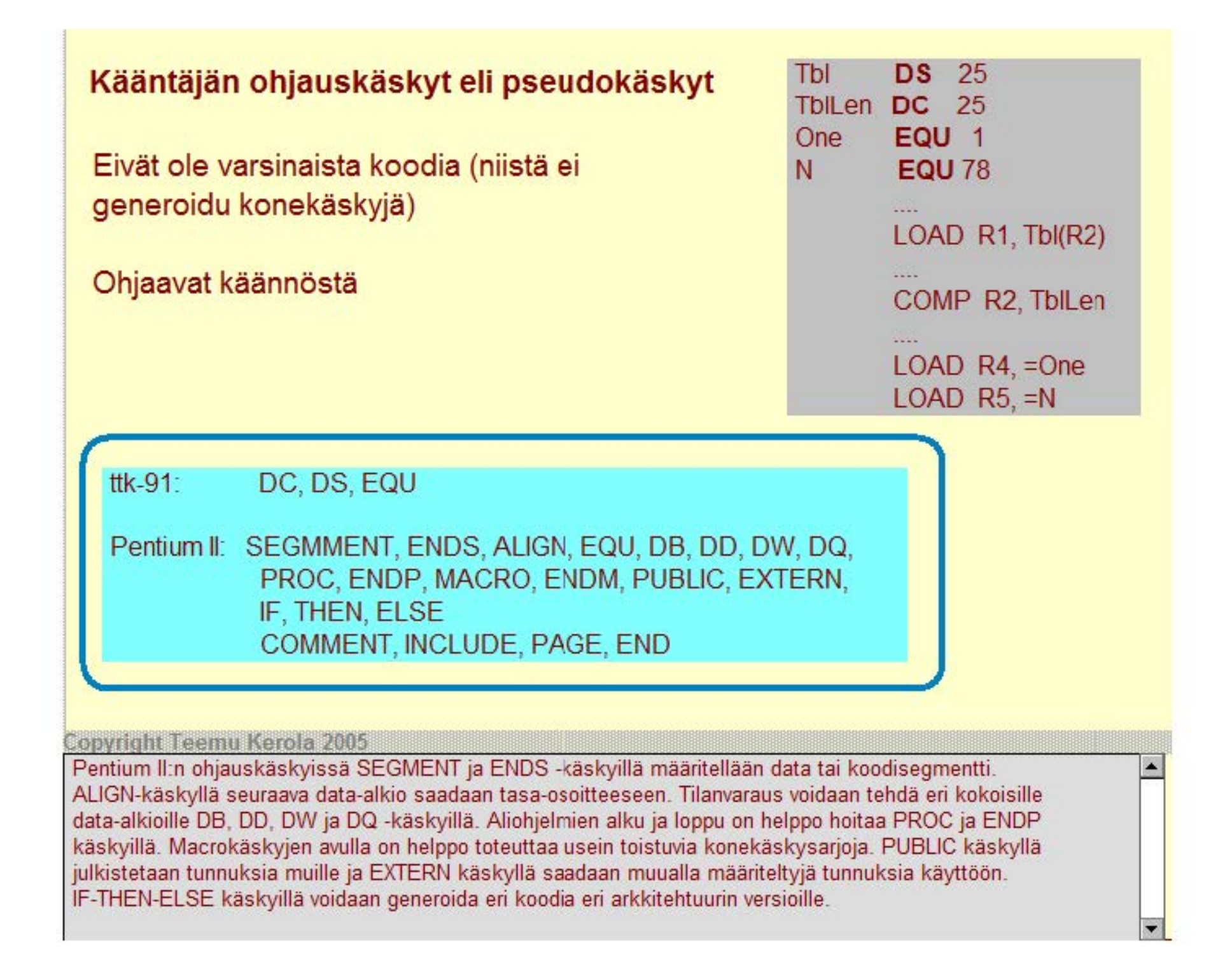

#### Helpottavat ohjelmointia

- kääntäjässä valmiiksi määritellyt makrot
- itse määritelllyt makrot

**CallPrelude** FloatAdd **StringCat** 

**SaveRegs** 

Usein toistuva koodisarja voi olla nimetty makro

Makroilla voi olla (nimi)parametreja

**Copyright Teemu Kerola 2005** 

Usein toistuville koodisarjoille voidaan antaa nimi, jolloin niitä kutsutaan makroiksi. Makroissa voi olla myös parametreja, joten niiden sovellusalue on aika laaja. Makrojen parametrit ovat yleisesti nimiparametreja, jolloin parametri korvataan siis tekstuaalisesti todellisen parametrin merkkijonoarvolla. Makrot käsitellään yleisesti ennen varsinaista käännöstä, joten niitä ei enää ole varsinaisessa käännöksessä. Osa makroista on jo valmiiksi määritelty kääntäjässä, mutta yleensä ohjelmoijat voivat määritellä itse omia makroja sitä varten olemassa olevilla kääntäjän ohjauskäskyillä.

 $\blacktriangle$ 

#### **Helpottavat ohjelmointia**

- kääntäjässä valmiiksi määritellyt makrot
- itse määritellyt makrot

**Usein toistuva koodisarja voi olla nimetty makro** 

#### **Makroilla voi olla (nimi)parametreja**  Usein toistuva koodi (vaihda **P:n** ja Q:n arvot) MOV MOV MOV MOV MOV MOV MOV MOV EAX, P EBX, Q Q, EAX P, EBX EAX, P EBX, Q Q, EAX P. EBX Sama makroa SWAP \_PQ käyttäen SWAP PQ MACRO MOV CAX, P MOV MOV MOV ENDM EBX, Q Q, EAX P, EBX SWAP PQ SWAP<sub>PQ</sub>

#### Copyright Teemu Kerola 2005

Jos muuttujien P ja Q arvo tulee usein vaihtaa koodissa, niin voi olla kätevää määritellä sitä varten oma makro SWAP PQ. Makro SWAP PQ maariteliaan kaantajien ohjaukaskyjen MACRO ja ENDM avulla. Ennen varsinaista (assembler) käännöstä makrojen käyttökohdat korvataan makron rungolla, joten varsinaisen käännöksen alkaessa makrosta ei ole enää jälkeäkään. Makrojen kanssa tulee olla huolellinen. Esimerkiksi makroa SWAP PQ käytettäessä ei näy päälle, että se muuttaa rekistereiden EAX ja EBX arvoja.

#### Helpottavat ohjelmointia

- kääntäjässä valmiiksi määritellyt makrot
- itse määritellyt makrot

#### Usein toistuva koodisarja voi olla nimetty makro

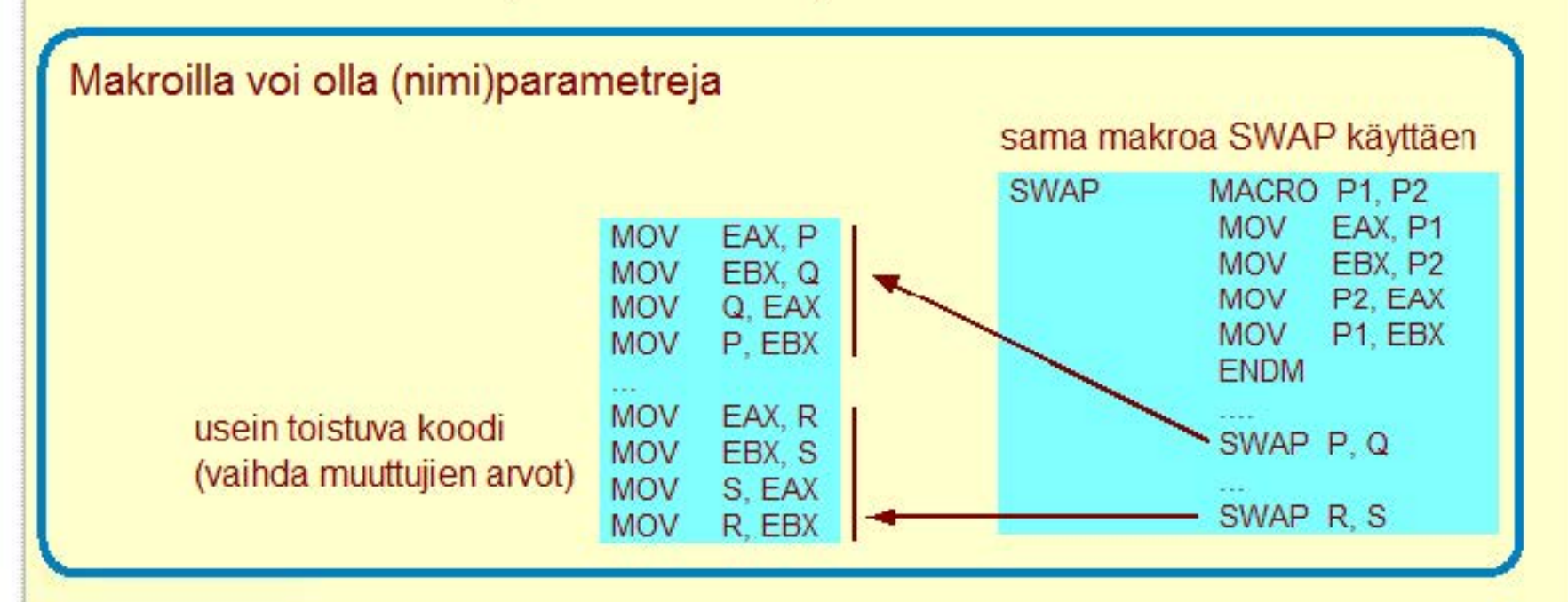

#### Copyright Teemu Kerola 2005

Makroista tulee paljon käyttökelpoisempia parametrien kanssa. Makrolla SWAP voidaan vaihtaa minkä tahansa kahden muuttujan arvot keskenään, tai jopa kahden rekisterin arvot keskenään, kunhan vain kumpikaan niistä ei ole rekisteri EAX tai EBX.

#### Helpottavat ohjelmointia

- kääntäjässä valmiiksi määritellyt makrot
- itse määritellyt makrot

#### Usein toistuva koodisarja voi olla nimetty makro

#### Makroilla voi olla (nimi)parametreja

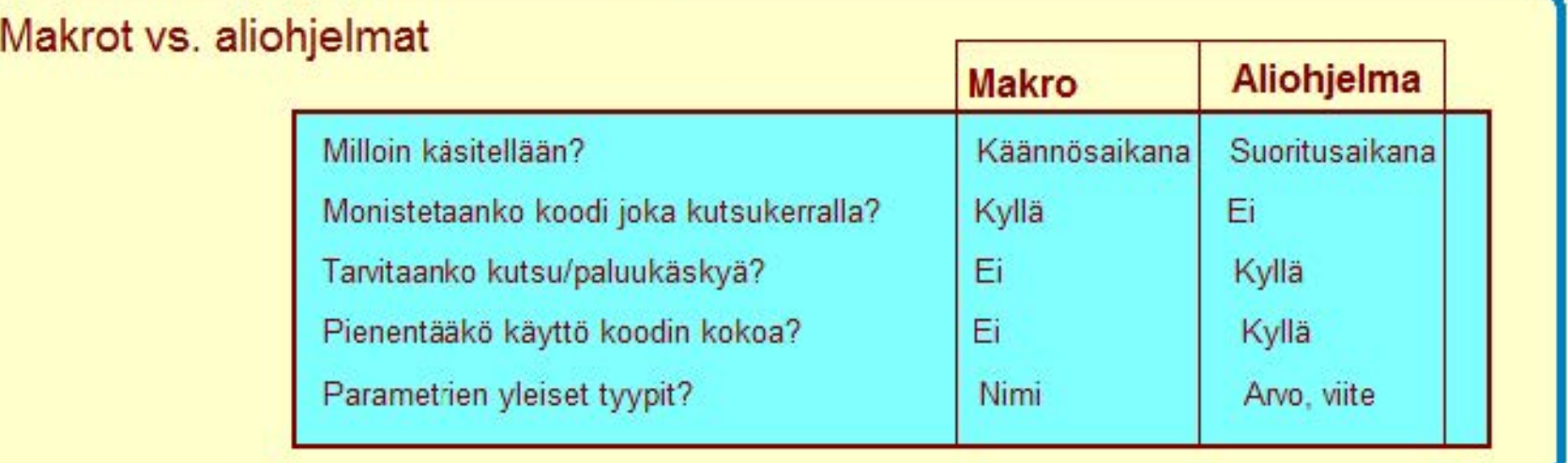

#### **Copyright Teemu Kerola 2005**

Makrojen käyttökohdat on korvattu niiden rungolla käännöksen esivaiheessa, joten makroja ei ole enää olemassa  $\blacktriangle$ suoritusaikana. Aliohjelmien kutsut sen sijaan käsitellään vasta kutsuhetkellä suoritusaikana. Makrot eivät pienennä koodin kokoa, mutta niiden käyttö nopeuttaa ohjelmointia. Makroissa ei tietenkään voi käyttää arvo- tai viiteparametreja, koska muuttujien arvot ja osoitteet ovat olemassa vain suoritusaikana ja makrot käsitellään jo käännösaikana. Ainoa jäljellä oleva parametrityyppi on siten nimiparametri.

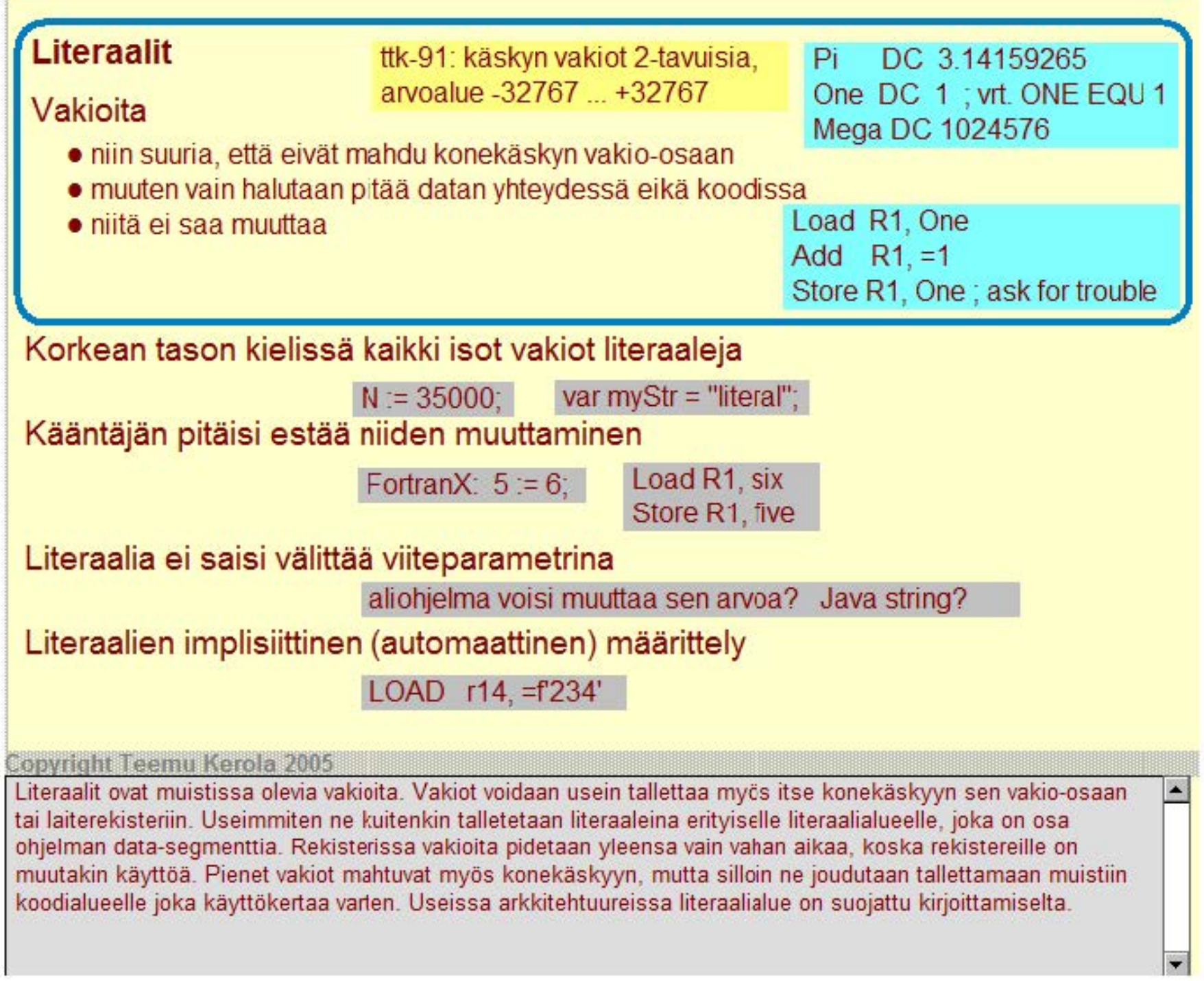

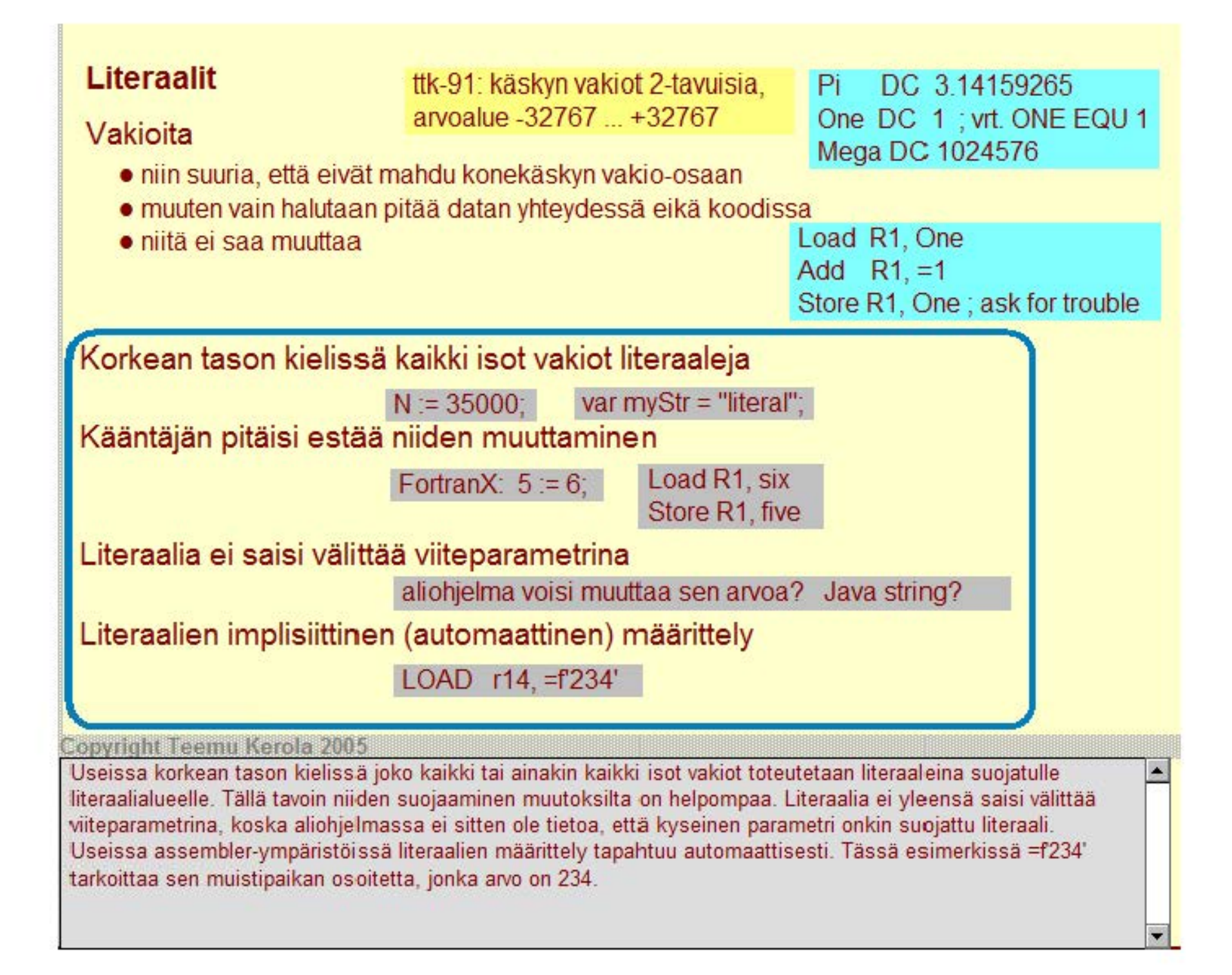

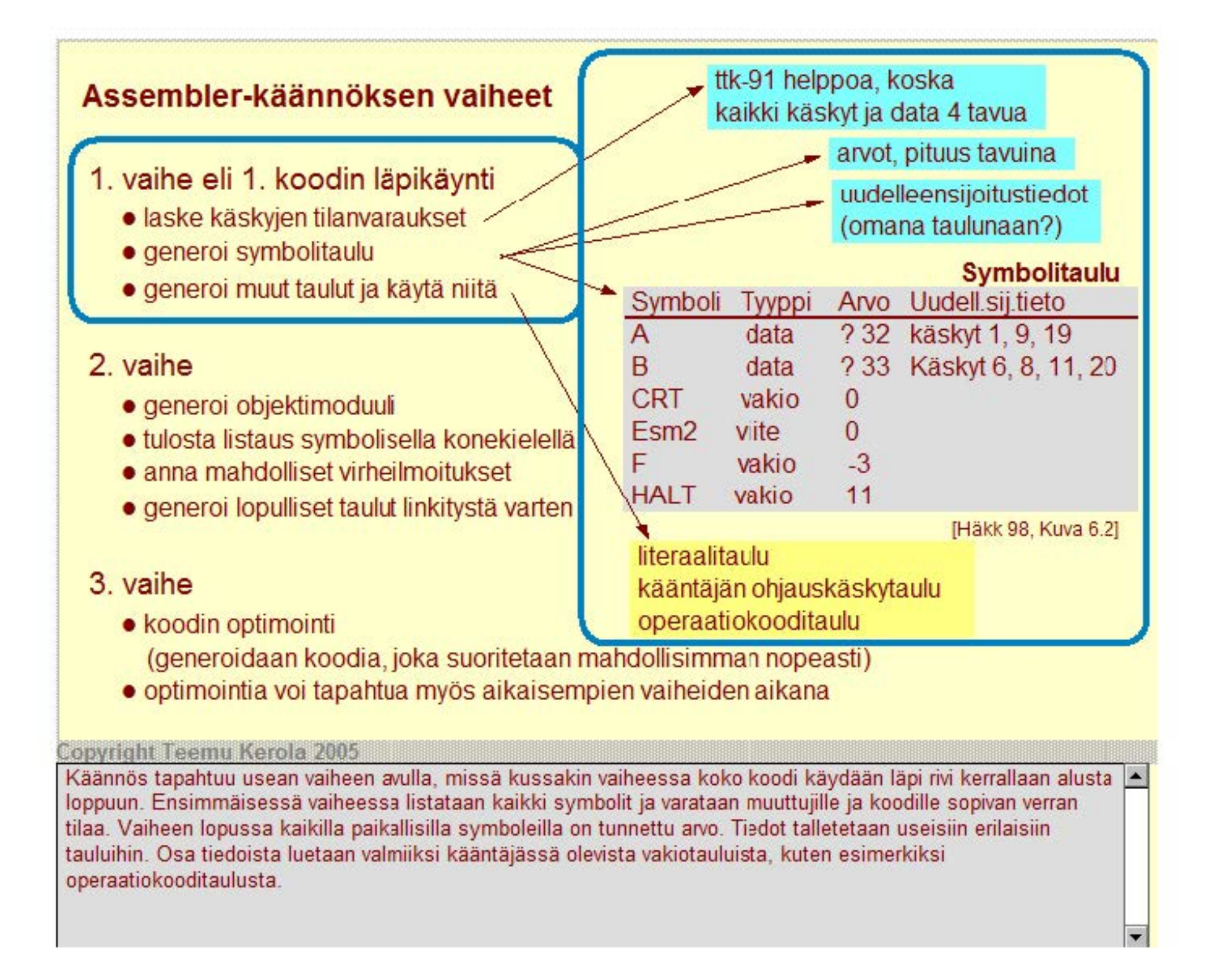

### **Assembler-käännöksen vaiheet**

- 1 . **vaihe eli** 1 . **koodin läpikäynti** 
	- laske käskyjen tilanvaraukset
	- generoi symbolitaulu
	- generoi muut taulut ja käytä niitä

#### **2. vaihe**

- generoi objektimoduuli
- tulosta Ii staus symbolisella konekielellä
- anna mahdolliset virheilmoitukset
- generoi lopulliset taulut linkitystä varten

### **3. vaihe**

• koodin optimointi

(generoidaan koodia,joka suoritetaan mahdollisimman nopeasti)

• optimointia voi tapahtua myös aikaisempien vaiheiden aikana

#### Copyright Teemu Kerola 2005

Assemblerkäännöksen toisessa vaiheessa koodi käydään läpi uudelleen. Nyt tuotetaan varsinainen objektimoduuli linkitystä varten. Ohjelmoijaa varten voidaan haluttaessa tuottaa nykyistä objektimoduulia vastaava symbolisen konekielen listaus, jota tarvitaan ainakin silloin, jos moduulissa on vielä virheitä. Virheettömästä moduulista generoidaan myös kaikki muut lopulliset taulut linkity stä varten.

**Objektimoduuli**  Modu Jin otsake

Export hakemisto

lmpor: haKemista

UudelleensijoitushaKemista

Koodi ja alustettu data

Moduulin lopuke

[Häkk 98, Kuva 6.3]

### **Assembler-käännöksen vaiheet**

#### 1. vaihe eli 1. koodin läpikäynti

- laske käskyjen tilanvaraukset
- generoi symbolitaulu
- generoi muut taulut ja käytä niitä

### 2. vaihe

- generoi objektimoduuli
- tulosta listaus symbolisella konekielellä
- anna mahdolliset virheilmoitukset
- generoi lopulliset taulut linkitystä varten

### 3. vaihe

- koodin optimointi
	- (generoidaan koodia, joka suoritetaan mahdollisimman nopeasti)
- optimointia voi tapahtua myös aikaisempien vaiheiden aikana

#### Copyright Teemu Kerola 2005

Jos halutaan, niin objektimoduulia voidaan vielä optimoida siten, että generoitu koodi voitaisiin suorittaa mahdollisimman nopeasti. Tämä toimenpide sisältää tarkkaa analyysiä sekä jo olemassaolevasta koodista että kohdearkkitehtuurista, jossa koodi lopulta tullaan suorittamaan. Koodia voidaan optimoida usein eri tasaisesti riippuen siitä, kuinka paljon aikaa halutaan optinnointiin käyttää ja kuinka tärkeätä koodin nopea suoritus itse asiassa on. Optimointiin kuluva aika voi helposti olla yli puolet kaikesta kääntämiseen kuluvasta ajasta.

load r1, 124 ; x = 124 add r1, r2 ; y in r2 store r1, 124 ; y gets value x+y jnzer r3, 65 load r2, 124 ; store value of x ... store r2, 200; ... into y in 200 optimoi suoritettavien käskyjen lukumäärää ja muistiviitteiden lukumäärää load r4, 124 ; keep x in r4 add r4, r2 jnzer r3, 65 store *r*4, 200

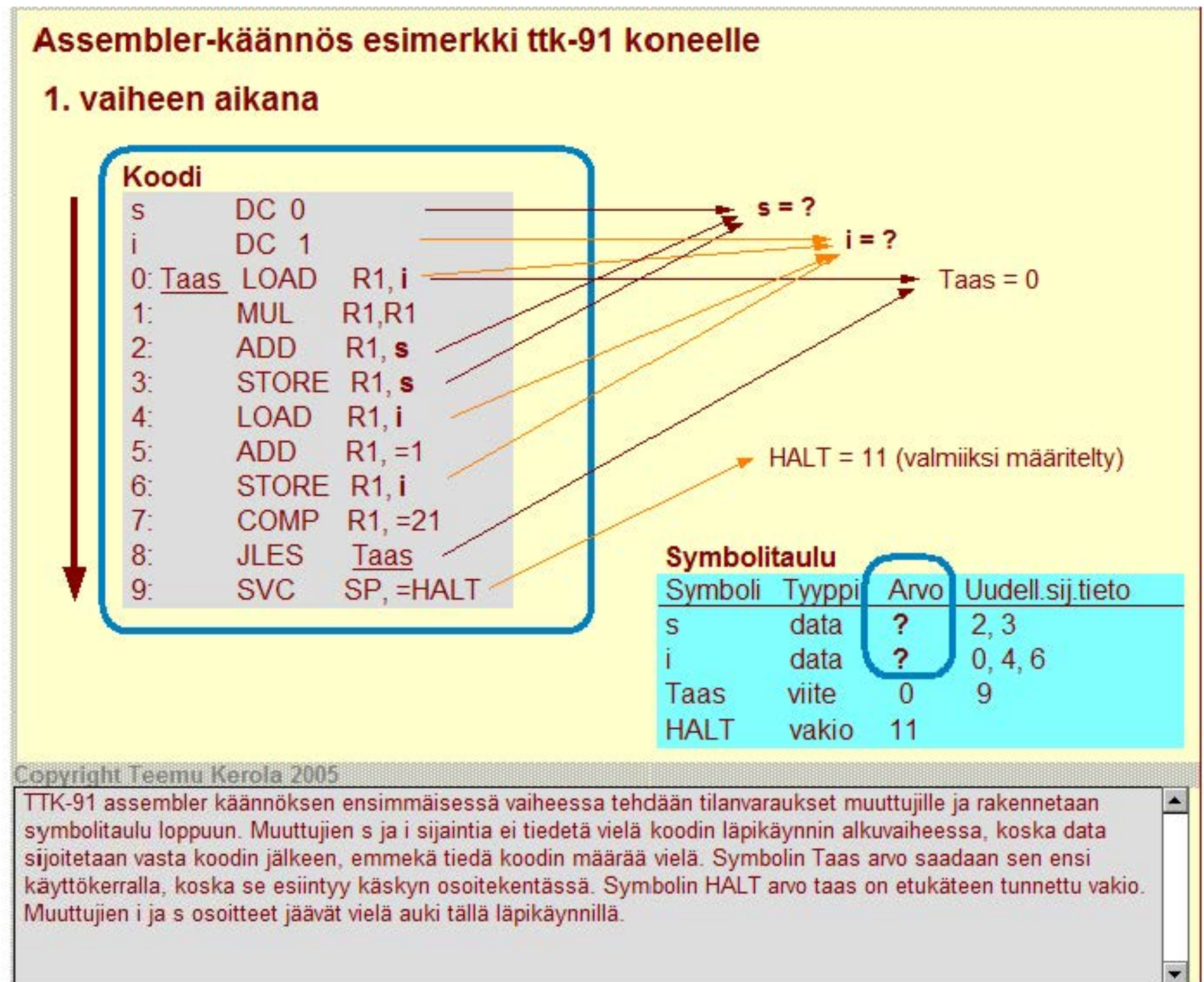

### Assembler-käännös esimerkki ttk-91 koneelle

### 1. vaiheen lopussa

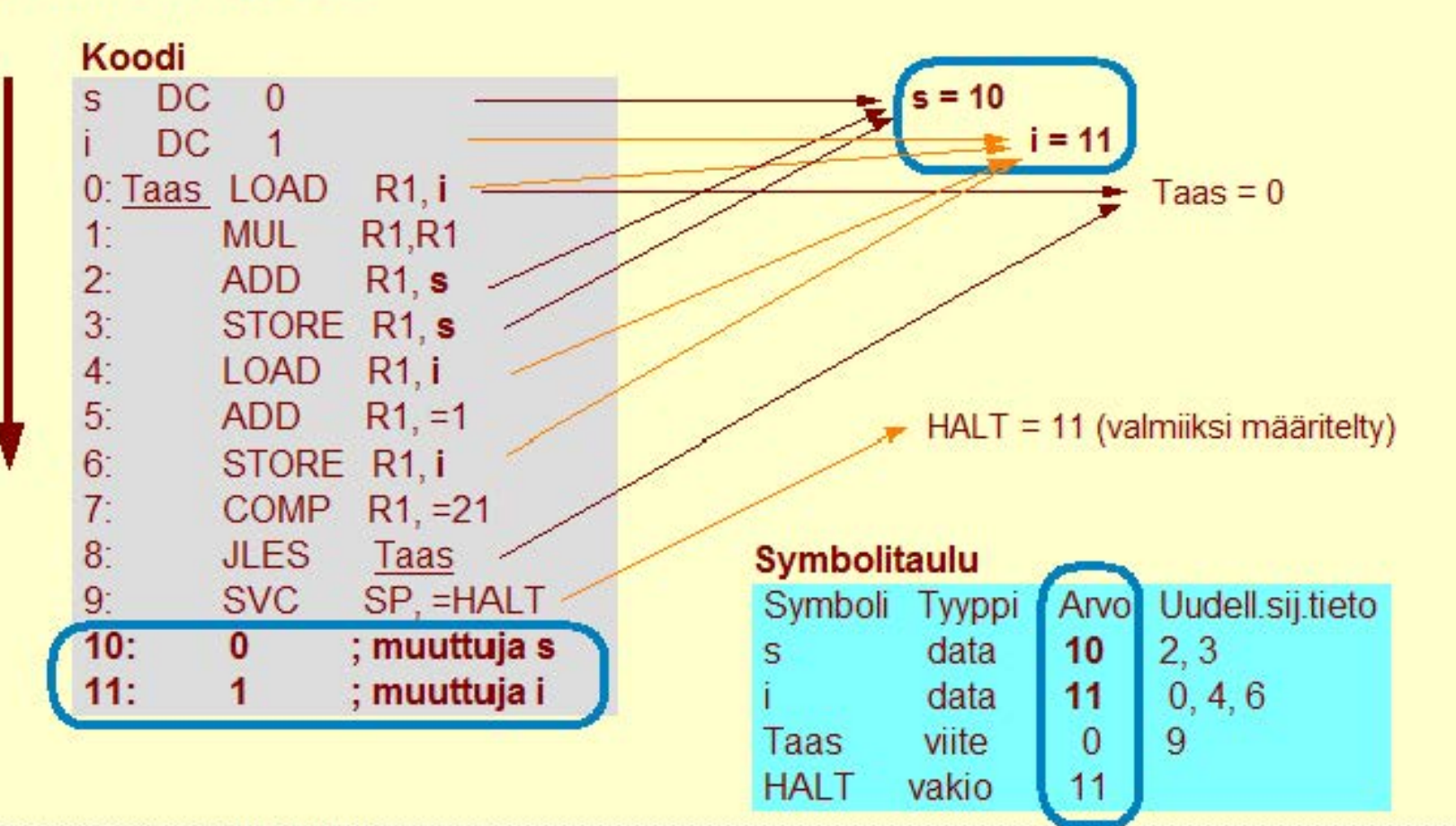

#### **Copyright Teemu Kerola 2005**

Ensimmäisen vaiheen lopussa koodi on käyty läpi ja se vie tilaa 10 muistipaikkaa. Data-alue alkaa siis muistipaikasta 10, joten muuttujat s ja i sijoitetaan muistipaikkoihin 10 ja 11. Symbolien s ja i arvoiksi tulee vastaavasti luvut 10 ja 11. Tämä tieto talletetaan symbolitauluun koodin toista läpikäyntiä varten.

 $\overline{\phantom{a}}$ 

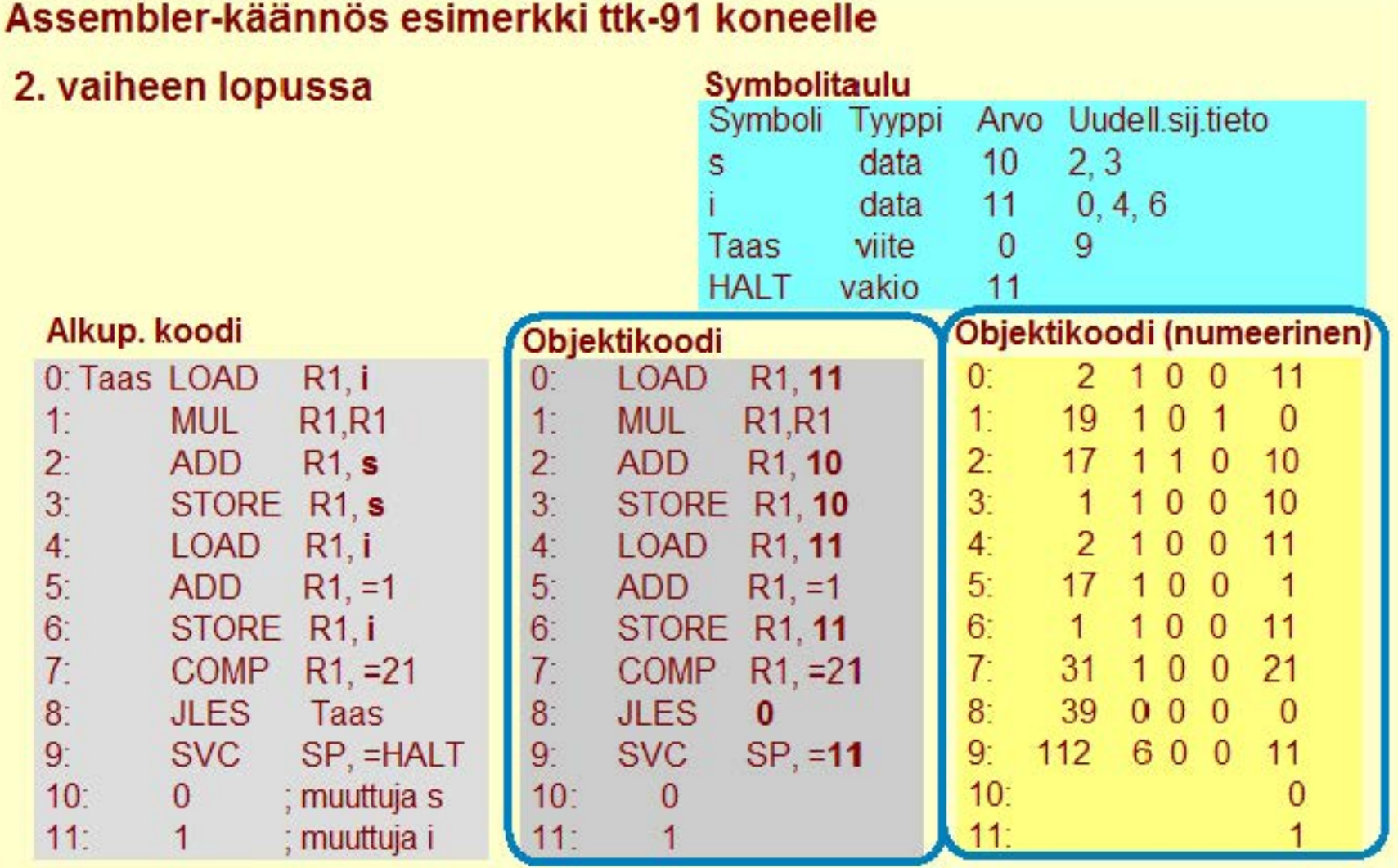

#### **Assembler-käännös esimerkki ttk-91 koneelle**

#### **Copyright Teemu Kerola 2005**

Toisen vaiheen jälkeen objektimoduuli onkin sitten valmis linkitystä varten. (Simulaattorissa tosin sen voi jo suoraan ladata ja sitten suorittaa.) Kaikki symbolit on koodissa korvattu numeroarvoillaaan - ttk-91:hän ei ollut kuin numeroarvoisia symboleja. Objektikoodin voi edelleen tulostaa tekstuaalisessa muodossa, symboleja käyttäen, mutta siitä on olemassa myös puhtaasti numeerinen versio jatkoa varten. Ohessa numeerinenkin versio on vielä esitetty k entittäin, mutta yhtä hyvin kunkin sanan sisällön olisi voinut antaa yhtenä kokonaislukuna, jolloin se olisi ollut vielä vähemmän ihmisen luettavassa muodossa.

×

### **Moduulin otsakeosa**

· moduulin nimi ja linkittäjän tarvitsemia tietoja

#### **Export-hakemisto**

- muihin moduuleihin näkyvät tunnukset
	- rutiinit, aliohjelmat, oliot, metodit, yhteiskäytt. data
- tunnusten osoitteet ja käyttöoikeus

### **1 mport-hakemisto**

• tunnukset, jotka on määritelty muissa moduuleissa

### **Koodi ja alustettu data**

- koodi sellaisenaan
- viitteet ulkopuolelle Export-hakemistossa tai merkittynä koodiin
- alustettu data paikallaan koodin jalkeen
- alustamatonta dataa ei tarvittaisi vielä, mutta se on ttk-91 'ssä paikallaan

### **Uudelleensijoitushakemista**

• niiden käskyjen osoitteet, joiden osoiteosaa (käskyn vakiokenttää) on muutettava, kun moduulin osoiteavaruus yhdistetään muiden moduulien osoiteavaruuksiin

#### Copyright Teemu Kerola 2005

TIK-91 koneen objektimoduulissa on kuusi asioita. Otsakeosa antaa yleisiä hallintotietoja, kuten moduulin nimen ja linkitysaikana tarvittavat yleistiedot. Osien pituuksia tarvitaan tilanvarauksia varten. Käännösajankohtia tarvitaan päättelemään, onko moduuli ajan tasalla. Moduulin lopuke ilmaisee yksinkertaisesti moduulin päättymisen.

objektimoduuli Moduulin otsake Export hakemisto lmport hakemista Uudelleensijoitushakemista Koodi ja alustettu data Moduulin lopuke objektimoduulin osien pituudet käännöspäivämäärä kääntäjän nimi ja versio

ensimm. suor. käskyn osoite (aikaisemman linkityksen pvm)

### **Moduulin otsakeosa**

• moduulin nimi ja linkittäjän tarvitsemia tietoja

### **Export-hakemisto**

- muihin moduuleihin näkyvät tunnukset
	- rutiinit, aliohjelmat, oliot, metodit, yhteiskäytt. data
- tunnusten osoitteet ja käyttöoikeus

### **Import-hakemisto**

• tunnukset, jotka on määritelty muissa moduuleissa

### **Koodi ja alustettu data**

- koodi sellaisenaan
- viitteet ulkopuolelle Export-hakemistcssa tai merkittynä koodiin
- alustettu data paikallaan koodin jälkeen
- alustamatonta dataa ei tarvittaisi vielä, mutta se on ttk-91 'ssä paikallaan

### **Uudelleensijoitushakemista**

• niiden käskyjen osoitteet, joiden osoiteosaa (käskyn vakiokenttää) on muutettava, kun moduulin osoiteavaruus yhdistetään muiden moduulien osoiteavaruuksiin

#### Copyright Teemu Kerola 2005

Export hakemistossa on kaikki ne tunnukset, jotka tästä moduulista näkyvät ulospäin. Erityisesti on huomattava, että kaikki muut tunnukset ovat suojattuja ulkopuolisille, eikä niihin pitäisi olla minkäänlaista pääsyä moduulin ulkopuolelta. Ulospäin näkyviä tunnuksia ovat esimerkiksi yhteiskäyttöiset aliohjelmat tai joskus myös jotkut data-alueet. Yleensä on tietenkin parempi kapseloida yhteiskäyttöisen datan käyttö sitä manipuloiviin aliohjelmiin. Javan 'public' määreellä varustetut metodit tullaan listaamaan täällä.

objektimoduuli Moduulin otsake Export hakemisto lmport hakemista Uudelleensijoitushakemista Koodi ja alustettu data Moduulin lopuke

#### $r/w / w / e$

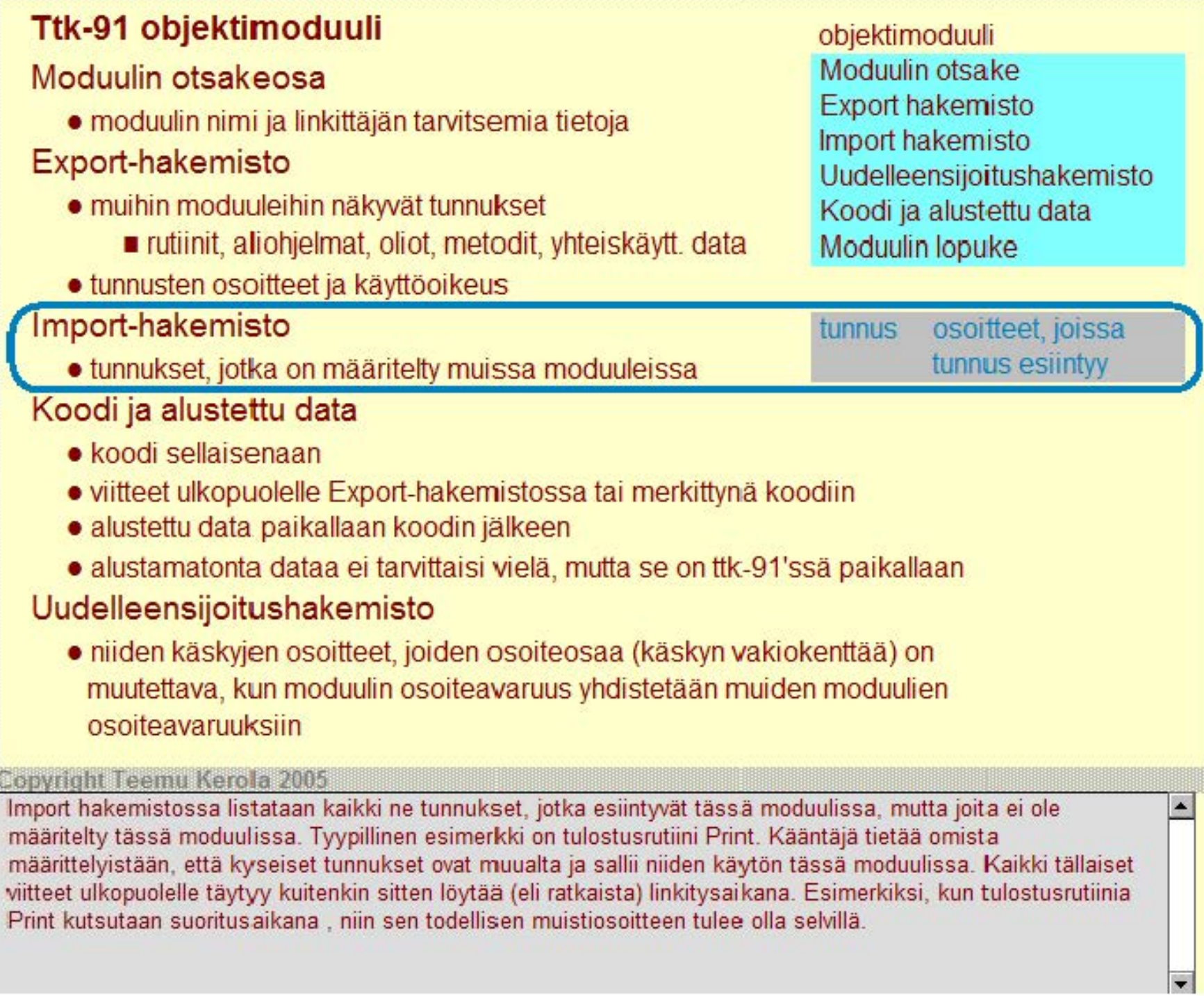

### Moduulin otsakeosa

• moduulin nimi ja linkittäjän tarvitsemia tietoja

### Export-hakemisto

- muihin moduuleihin näkyvät tunnukset
	- rutiinit, aliohjelmat, oliot, metodit, yhteiskäytt. data
- tunnusten osoitteet ja käyttöoikeus

### **Import-hakemisto** 1000 alkion

~~ tu"''.., ks":' , j:-ot":'k:-a\_o-.n\_l m-:-äa·· \_ it ..; ty ui sa <sup>i</sup>s\_s\_a \_\_\_\_\_\_\_ ...,. taulukone ei

#### Koodi ja alustettu data tarvitse varata tarvitse varata

- koodi sellaisenaan tilaa. Tilaa.
- viitteet ulkopuolelle Export-hakemistossa tai merkittynä koodiin Tilanvaraus
- alustettu data paikallaan koodin jälkeen valtaan voitaisiin tehdä
- alustamatonta dataa ei tarvittaisi vielä, mutta se on ttk-91'ssä paikallaan vasta vasta

### Uudelleensijoitushakemisto

• niiden käskyjen osoitteet, joiden osoiteosaa (käskyn vakiokenttää) on muutettava, kun moduulin osoiteavaruus yhdistetään muiden moduulien osoiteavaruuksiin

#### **Copyright Teemu Kerola 2005**

Koodi talletetaan sellaisenaan binäärimuotoisena. Viitteitä muihin moduuleihin ei ttk-91:ssä tarvitse tallettaa koodiin, koska tiedot niistä löytyvät Export taulusta ja muiden moduulien viitteet sijoitetaan aina samaan paikkaan ttk-91 koneen konek äskyssä, sen vakio kenttään. Kaikki DC valekäskyillä varattu alustettu data sijoitetaan heti koodisegmentin jälkeen. DS valekäskyillä varattua alustamatonta dataa ei tarvitsisi vielä oikeastaan tallettaa, mutta tässä järjestelmässä sekin varataan jo nyt aluslelun datan yhteyteen.

objektimoduuli Moduulin otsake Export hakemisto lmport hakemista Uudelleensi joitushakemi sto Koodi ja alustettu data Moduulin lopuke

#### Moduulin otsakeosa

• moduulin nimi ja linkittäjän tarvitsemia tietoja

#### Export-hakemisto

- muihin moduuleihin näkyvät tunnukset
	- **rutiinit, aliohjelmat, oliot, metodit, yhteiskäytt. data Moduulin lopuke**
- tunnusten osoitteet ja käyttöoikeus

## **Import-hakemisto** suoraviivainen lisäys

• tunnukset, jotka on määritelty muissa moduuleissa koska osoitteen

#### Koodi ja alustettu data asemesta siellä voi olla

- koodi sellaisenaan vakio! vakio!
- viitteet ulkopuolelle Export-hakemistossa tai merkittynä koodiin
- alustettu data paikallaan koodin jälkeen
- alustamatonta dataa ei tarvittaisi vielä, mutta se on ttk-91'ssä paikallaan

#### Uudelleensijoitushakemisto uudelleensijoitusvakio tai -vakiot

• niiden käskyjen osoitteet, joiden osoiteosaa (käskyn vakiokenttää) on muutettava, kun moduulin osoiteavaruus yhdistetään muiden moduulien osoiteavaruuksiin

koodi- ja dataviitteet erillään?

objektimoduuli Moduulin otsake

Export hakemisto lmport hakemista

Uudelleensijoitushakemista

joka käskyyn ei toimi,

Koodi ja alustettu data

#### **Copyright Teemu Kerola 2005**

Uudelleensijoitushakemistossa on kaikkien niiden käskyjen osoitteet, jotka linkityksen yhteydessä voivat muuttua. Normaalistihan moduulin kaikki osoitteet alkavat nollasta. Jos nyt esimerkiksi moduuli sijoitetaan alkamaan muistiosoitteesta 150, niin kaikkiin moduulin käyttämiin paikallisiin osoitteisiin tulee lisätä 150. Ja jos moduulin koodi- ja data-alueet yhdistetään erikseen, niin tämä lisäysmuutos (eli uudelleensijoitusvakio) on erilainen koodi- ja dataviitteille.

#### **Korkean tason kielten käännös**

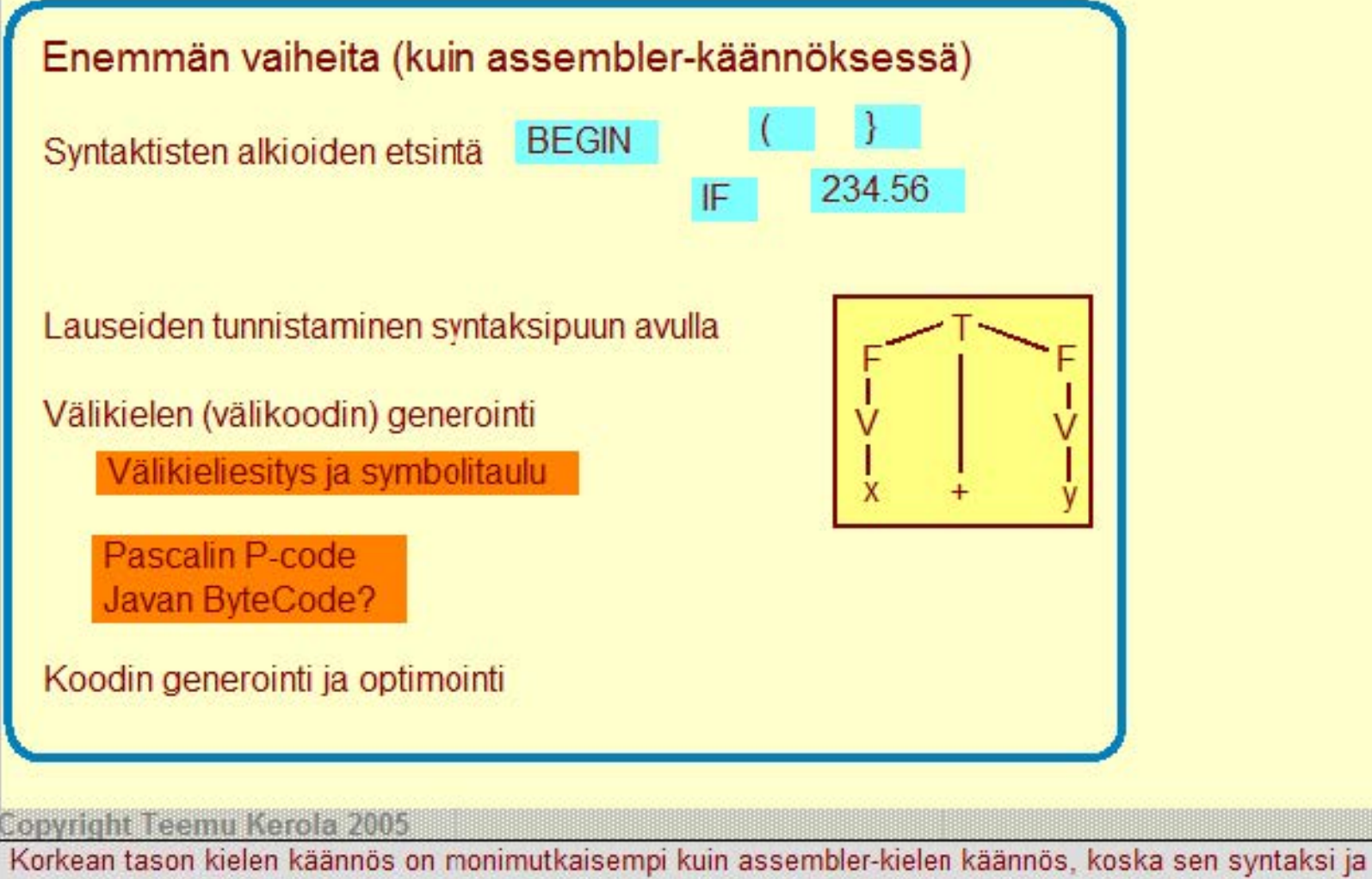

semantiikka (kielioppi ja merkitys) ovat paljon monimutkaisempia. Käännöksessä on usein neljä tai viisi erillistä vaihetta. Ensimmäisessä vaiheessa paikallistetaan syntaktiset alkiot, kuten varatut sanat ja erityyppiset lukuarvot. Toisessa vaiheessa näitä alkioita yhdistellään lauseiksi kieliopin sääntöjen mukaan. Kolmannessa vaiheessa generoidaan laiteriippumaton kielen semantiikan toteuttava yleinen välikieli, josta sitten lopuksi generoidaan laitesidonnainen varsirainen objektimoduuli.

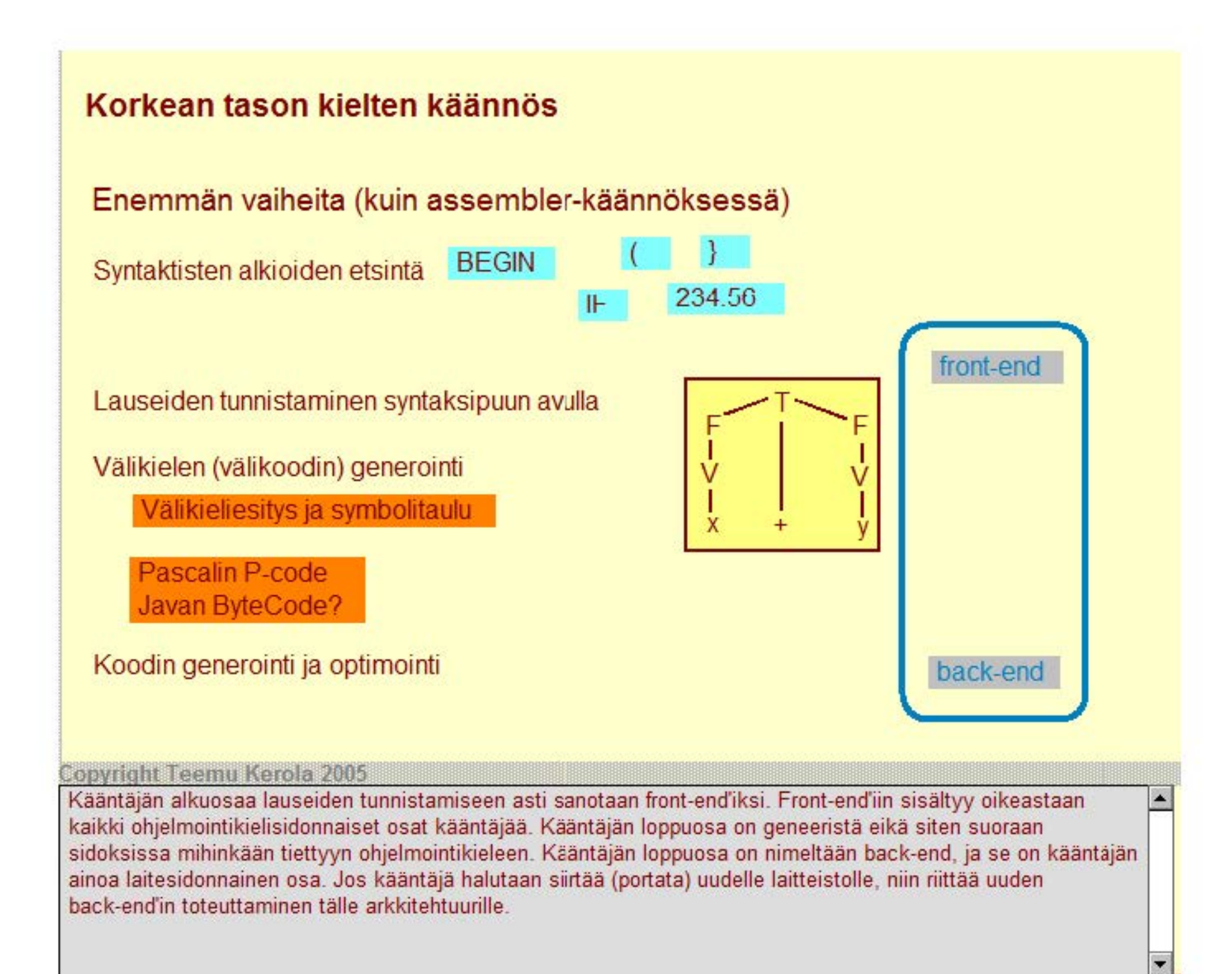

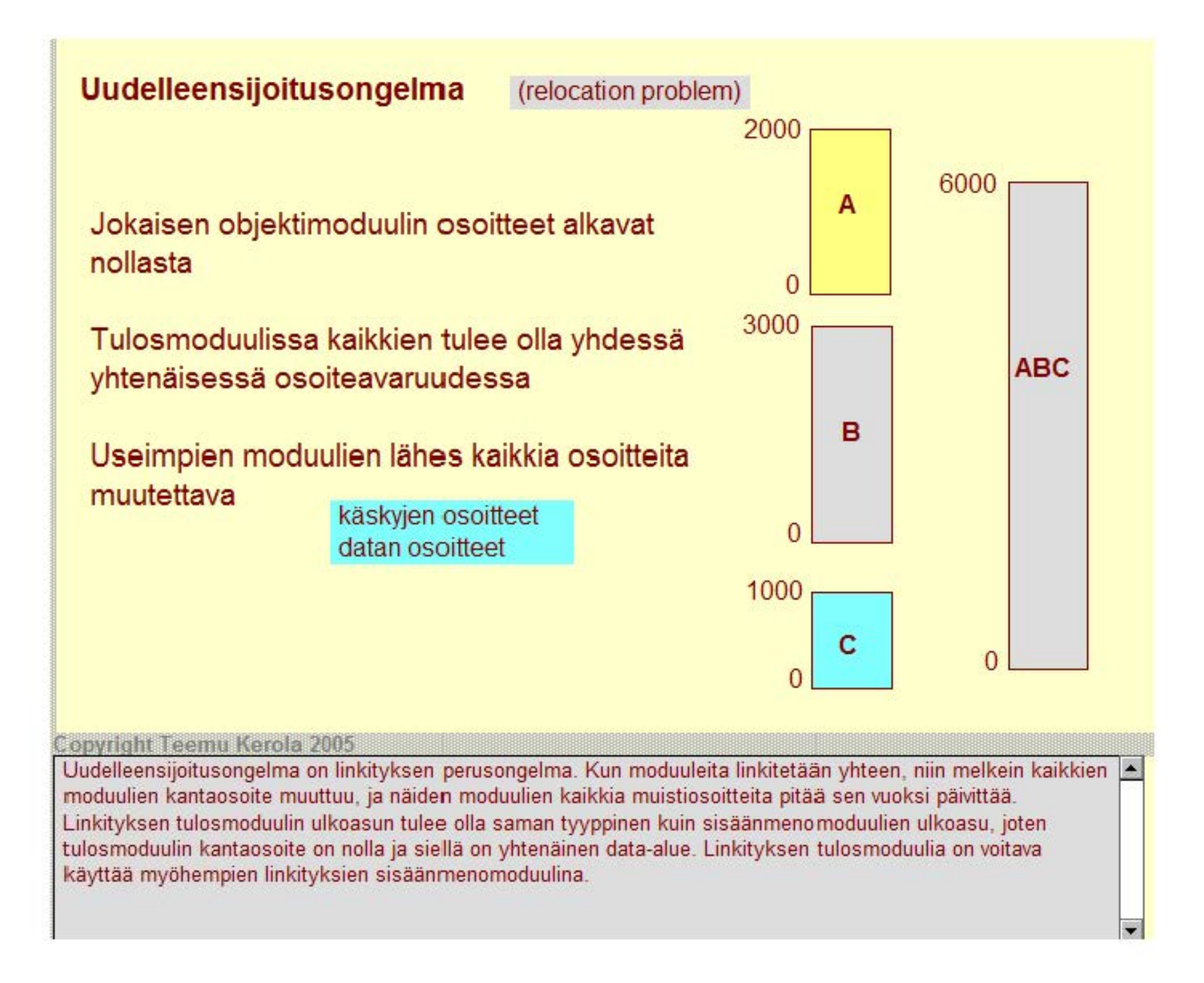

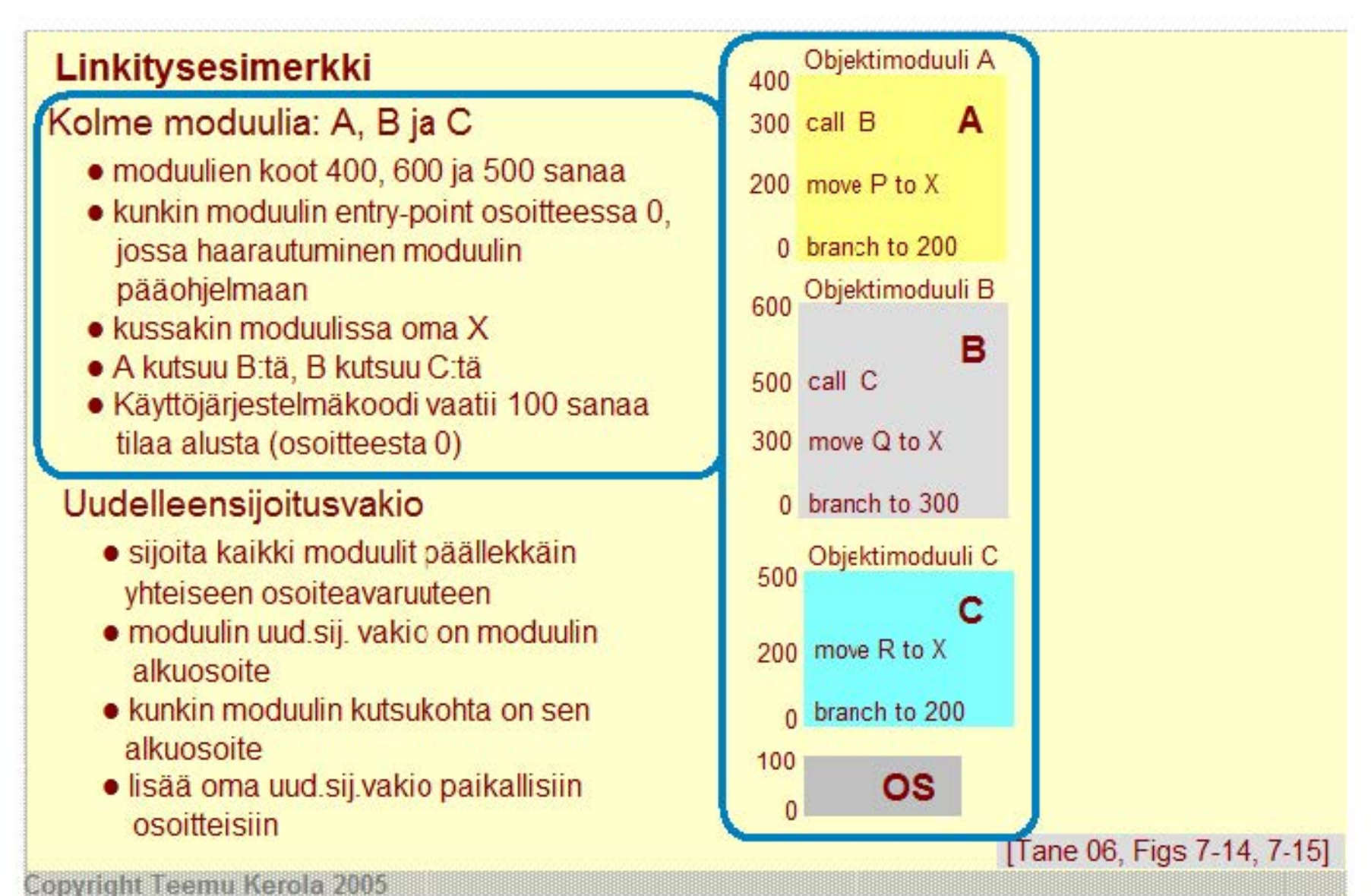

Tämä linkitysesimerkki on yksinketaistettu siten, että data- ja koodiviitteitä ei ole eritelty. Mukana on kolme moduulia (A, 8 ja C), ne ovat eri kokoisia ja kutsuvat toisiaan. Kaikilla on omia paikallisia tunnuksia. Esimerkiksi, kaikilla on oma muuttujansa X. Moduulit A, B ja C pitäisi nyt linkittää yhteen ja samaan osoiteavaruuteen. Linkitettävien moduulien lisäksi mukaan otetaan käyttöjärjestelmämoduuli, jonka otaksutaan vievän tilaa 100 sanaa.

### **Linkitysesimerkki**

### **Kolme moduulia: A, B ja C**

- moduulien koot 400, 600 ja 500 sanaa
- kunkin moduulin entry-point osoitteessa 0, jossa haarautuminen moduulin pääohjelmaan
- kussakin moduulissa oma X
- A kutsuu B:tä, **B** kutsuu C:tä
- Käyttöjärjestelmäkoodi vaatii 100 sanaa tilaa alusta (osoitteesta 0)

### Uudelleensijoitusvakio

- sijoita kaikki moduulit päällekkäin yhteiseen osoiteavaruuteen
- moduulin uud.sij. vakio on moduulin alkuosoite A: 100, B:500, C: 1100
- kunkin moduulin kutsukohta on sen alkuosoite
- lisää oma uud.sij.vakio paikallisiin osoitteisiin lisää 100 A:n osoitteeseen X

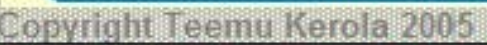

Moduulit kasalaan käyttöjärjestelmämoduulin päälle haluttuun järjestykseen ja jokaiselle moduulille lasketaan sen uusi alkuosoite, joka siis on tämän moduulin uudelleensijoitusvakio. Muiden moduulien kutsukohdaksi laitetaan kutsutun moduulin al kuosoite. Kaikkia paikallisia osoitteita päivitetään lisäämällä niihin kyseisen moduulin uudelleensijoitusvakio. Todellisuudessa tilanne on vielä vähän monimutkaisempi, koska data- ja koodiviitteet käsitellään erikseen ja linkity skertoja voi olla useita.

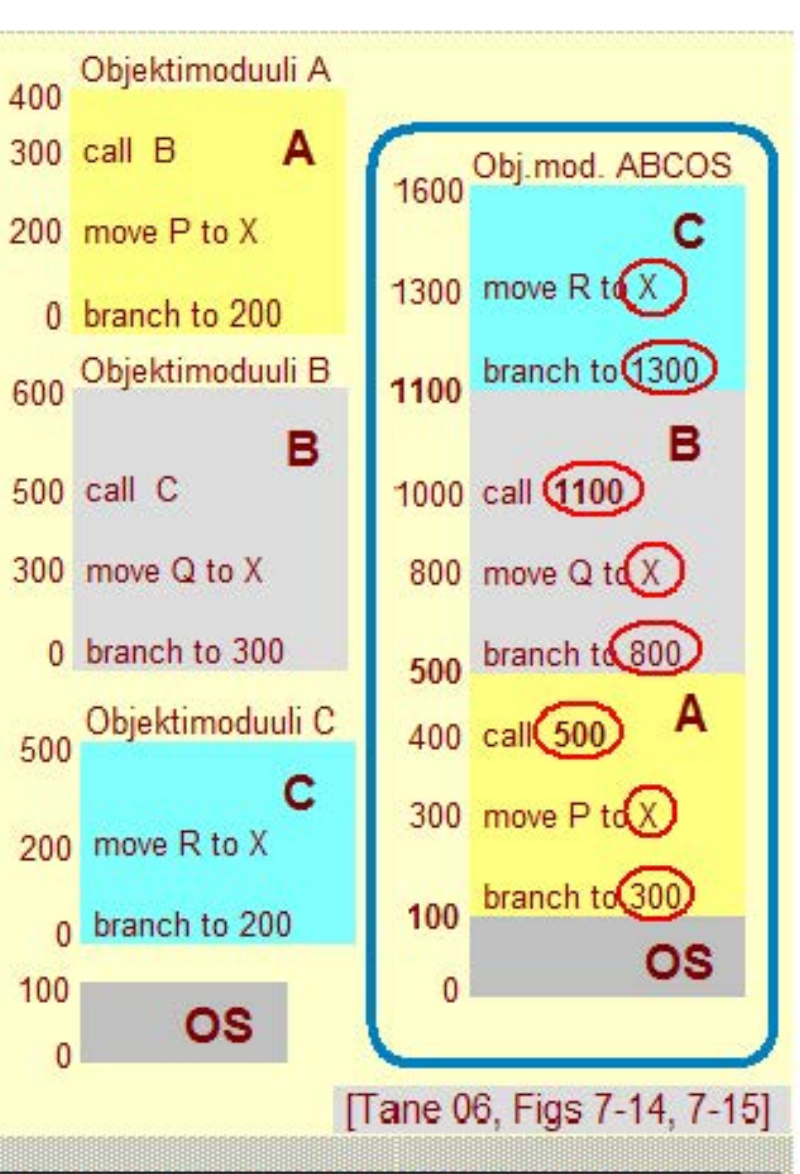

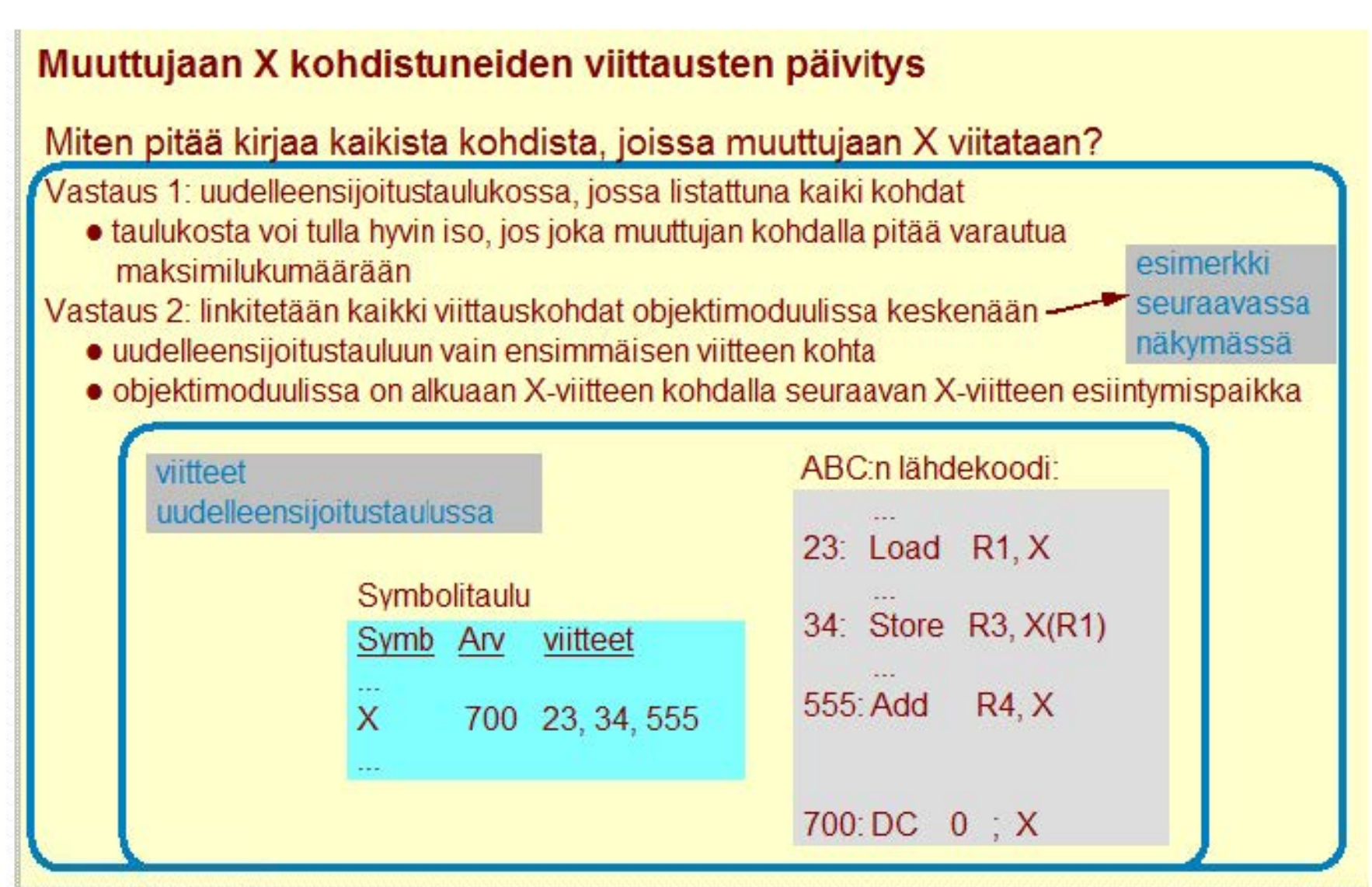

#### **Copyright Teemu Kerola 2005**

Uudelleensijoitustaulusta voi tulla hyvin suuri, jos jokaiselle symbolille varataan tilaa esimerkiksi 200 viittauskohtaa varten. Tämän vuoksi yleensä turvaudutaan johonkin tilaa säästävään menetelmään. Yksi **mahdollisuus on linkittää kaikki muuttujan viittauskohdat keskenään ja** taa **ainoastaan tämän listan alkuosoite**  uudelleensijoitustauluun. Linkity saikana lista sitten käydään läpi ja jokaiseen viittauskohtaan laitetaan symbolin lopullinen arvo. Tässä menetelmässä on tietenkin se huono puoli, että linkitetty lista tuhoutuu sitä läpikäydessä ja se voidaan siten käydä läpi vain kerran.

#### **Muuttujaan X kohdistuneiden viittausten päivitys**

Miten pitää kirjaa kaikista kohdista, joissa muuttujaan X viitataan?

Vastaus 2: linkitetään kaikki viittauskohdat objektimoduulissa keskenään

- uudelleensijoitustauluun vain ensimmäisen viitteen kohta
- objektimoduulissa on alkuaan X-viitteen kohdalla seuraavan X-viitteen esiintymispaikka

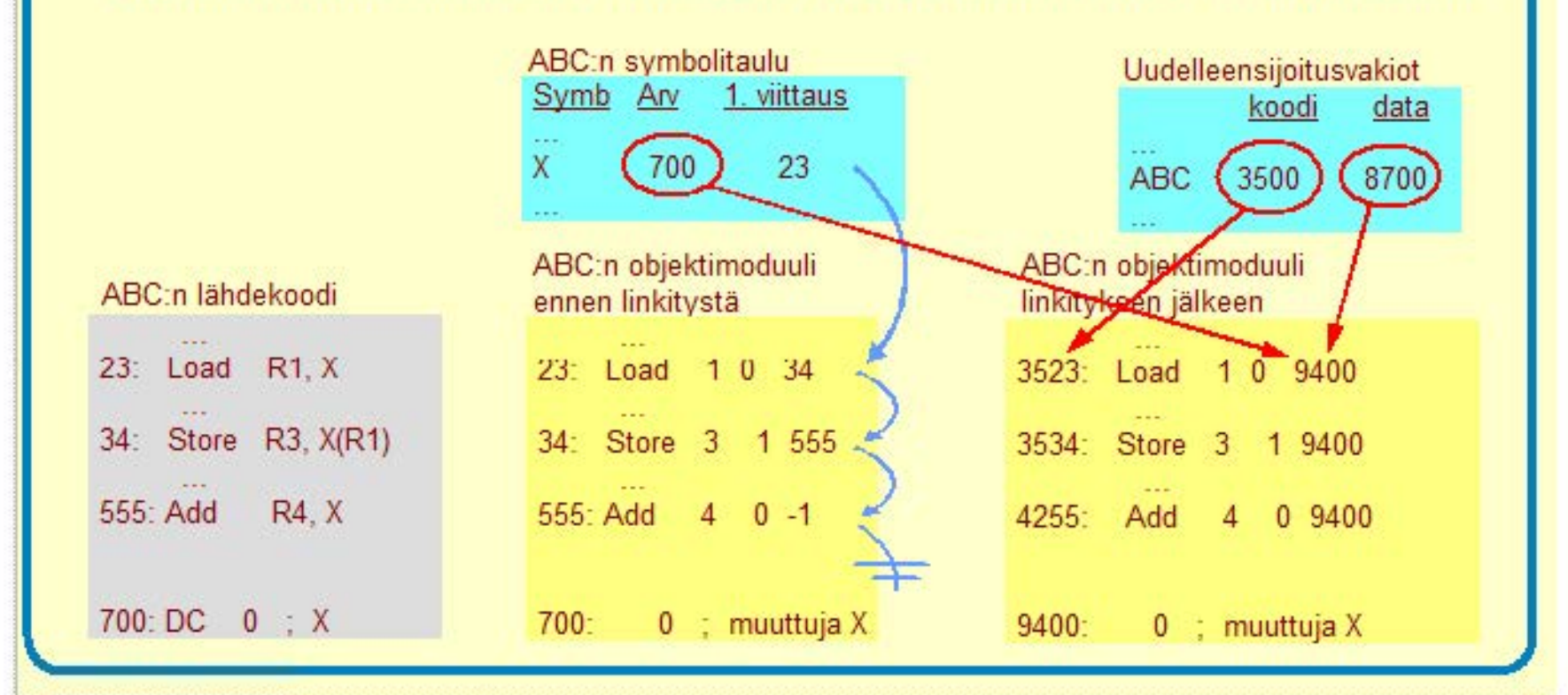

#### **Copyright Teemu Kerola 2005**

Tässä esimerkissä muuttuja X on paikallisessa osoitteessa 700 ja siihen on kolme viittausta koodissa. **Uudelle-ensijoitustauluun Goka tässä on symbolitaulun yhteydessä) laitetaan ainoastaan ensimmäinen X:n**  viittauskohta eli 23. Objektimoduulissa käskyn 23 osoiteosassa onkin sitten seuraavan X:n viittauskohdan osoite eli 34. Viimeisessä viittauskohdassa (käskyssä 555) osoiteosassa on linkkiketjun päättymismerkkinä luku -1. Listaa läpikäytäessä ABC:n datan uudelleensijoitusvakioon 8700 lisätään symbolin paikallinen osoite 700 ja tämä summa 9400 sitten talletetaan kaikkiin symbolin X viittauskohtiin linkitetyn listan avulla.

### **Staattinen ja dynaaminen linkitys**

#### **Staattinen linkitys**

- kaikki mahdollisesti viitattavat moduulit ja kirjastorutiinit Ii nkitetään paikalle en ennen suoritusta
- · ajomoduulista voi tulla hyvin iso
	- mukana myös moduuleja, joihin ei yhdellä suorituskerralla tule lainkaan viittauksia

#### **Dynaaminen linkitys**

- ei linkitetä kaikkia moduuleja paikalleen
- puuttuvi sta moduulei sta jätetään kutsukohdat auki
- · jos puuttuvaan moduuliin tulee viite, niin puuttuva moduuli linkitetään paikalleen sillä hetkellä
	- suoritus keskeytyy ja puuttuva moduuli Ii nkitetään paikalleen
- pienempi ajomoduuli, nopeampi lataus
- suoritus voi hidastua yllättäen milloin vain
	- dynaamisen Ii rnkityksen ajaksi

#### **Copyright Teemu Kerola 2005**

Tähän asti esitetty linkitysmenetelmä on ns. staattinen linkitys. Siinä kaikki yhdellä suorituskerralla mahdollisesti tarvittavat ohjelmamoduulit ja kirjastomoduulit on linkitetty valmiiksi. Olemme siis varautuneet kaikkeen. Tällaisesta ajomoduulista voi kuitenkin tulla tarpeettoman suuri, koska mukana on paljon moduuleja, joita ei ohjelman yhdellä suorituskerralla koskaan tarvita. Ohjelma vie siten tarpeettoman paljon muistitilaa ja sen suuren koen vuoksi sen käynnistyminen voi viedä paljon aikaa. Useissa sovellustilanteissa nopea käynnistyminen on välttämätöntä tai ainakin toivottavaa • esimerkkinä vaikkapa kännykkä.

**A** 

**B** 

**c** 

**D** 

**E** 

**F** 

**G** 

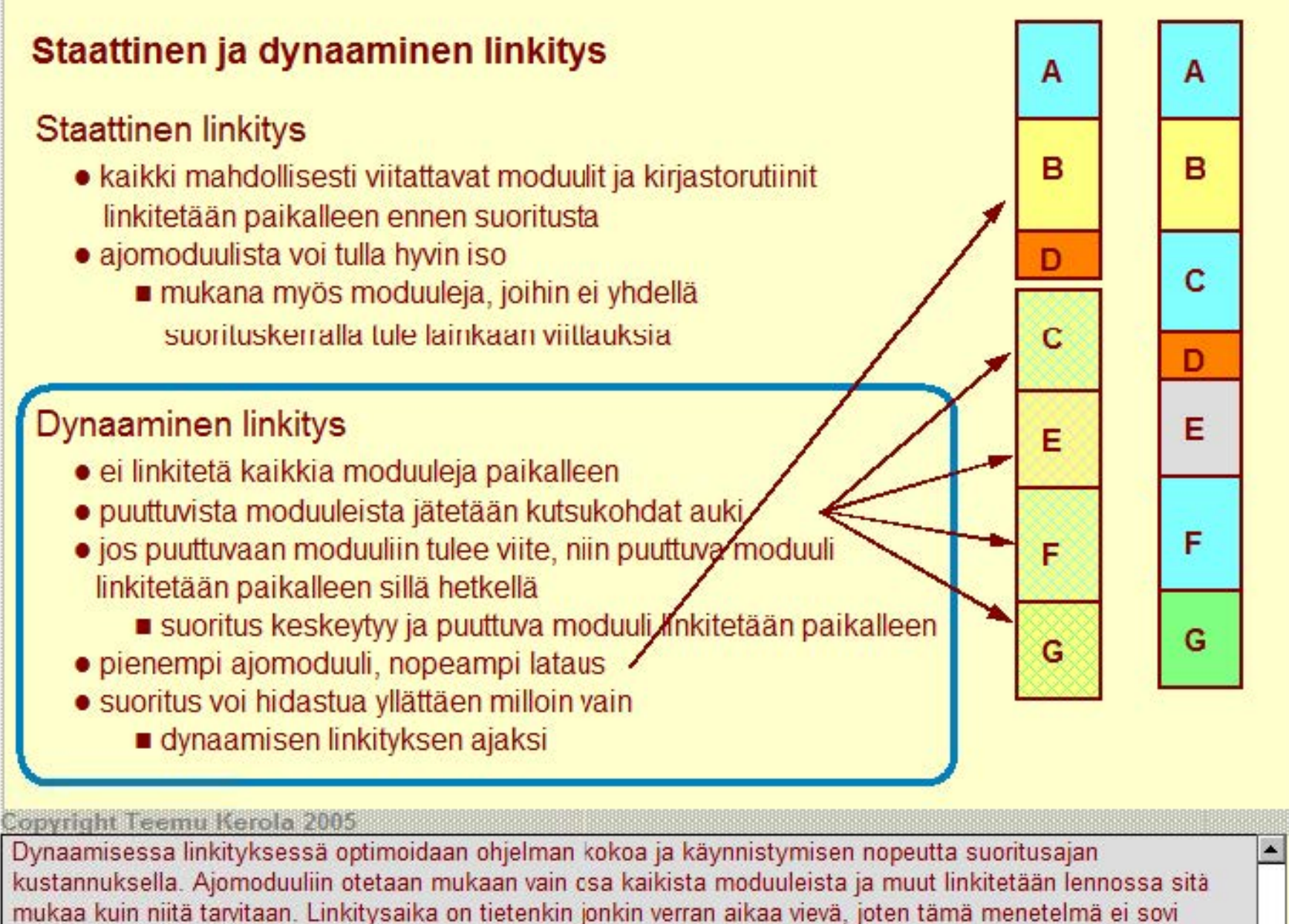

kaikkialle · esimerkkinä vaikkapa lentokoneen hallintajärjestelmä. Staattisen ja dynaamisen linkityksen välimaaastossa on vielä useita eri menetelmiä, joilla yritetään yhdistellä molempien menetelmien hyviä puolia samalla minimaiden niiden heikkouksia.

#### **Windows DLL** ( dynamically linked library)

#### Koodia, dataa tai molempia

- säästää muistitilaa mycs yhteiskäytön vuoksi
- helppo vaihtaa versiota
	- vaihda vanha DLL uuteen
	- seur. suorituskerra Ia uusi versio käyttöön
- ajomoduuli kootaan kuten tavallinen ajomoduuli
	- DLL moduuliviitteet merkitty lipukkeilla

#### Windows'in epäsuora dynaaminen linkitys

- kaikki viitatut moduulit ladataan lopulta (virtuaali)muistiin
- Rahm Matat Modellin ladataan repaila (mitataili) Matematik<br>• lataus aloitetaan heti ohjelman käynnistymisen yhteydessä
- DLL'ään viitataan staattisesti linkitetyn liitospalikan (import library) avulla

### Windows'in suora dynaaminen linkitys

- DLL ladataan muistiin vain jos sitä käytetään
- koodiin generoidaan viittauspaikalle liitospalikan kutsu, jonka avulla linkitys käynnistyy vasta ensimmäisen viittauksen yhteydessä

#### **Copyright Teemu Kerola 2005**

Windowsissa dynaamisesti linkitet:äviä kirjastomoduuleja kutsutaan DLL:ksi. DLL:t voivat sisältää koodia, dataa  $\left| \cdot \right|$ tai molempia. Tiedostojärjestelmä tunnistaa useita erilaisia DLL-moduuleja. Loppuliite .dll tarkoittaa geneeristä moduulia, .drv viittaa laiteajuriin ja .fon kirjasintyyliin. DLL:t ovat hyvin käteviä kirjastomoduulien versioiden päivittämiseen. Riittää, kun uusi DLL laitetaan paikalleen ja heti seuraavalla suorituskerralla se otetaan automaattisesti käyttöön. Haittana tietenkin on DLL:n linkittämistyö joka suorituskerralla sen sijaan, että se tehtäisiin yhdellä kertaa kunnolla lcppuun ennen ohjelman suorittamista.

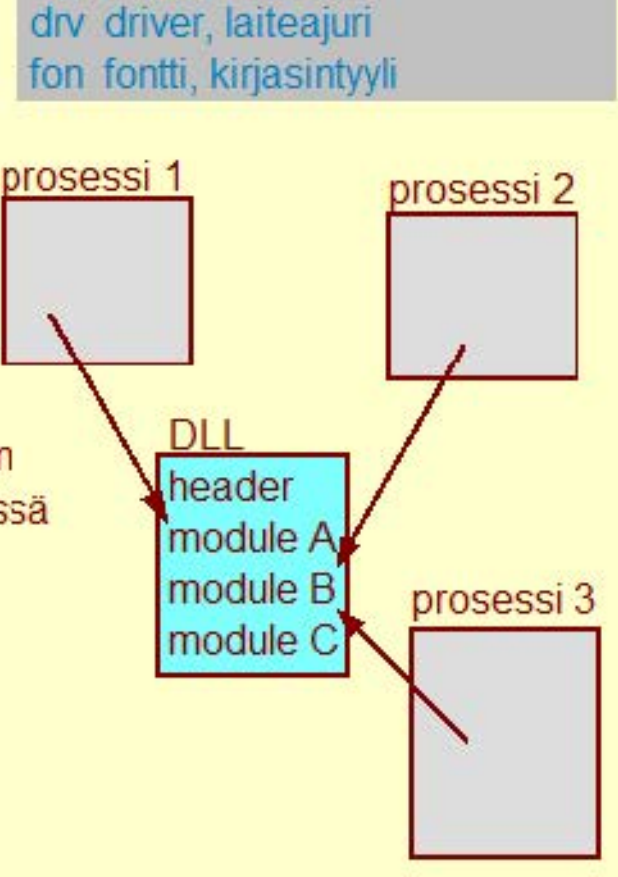

all yleinen geneerinen kirjasto

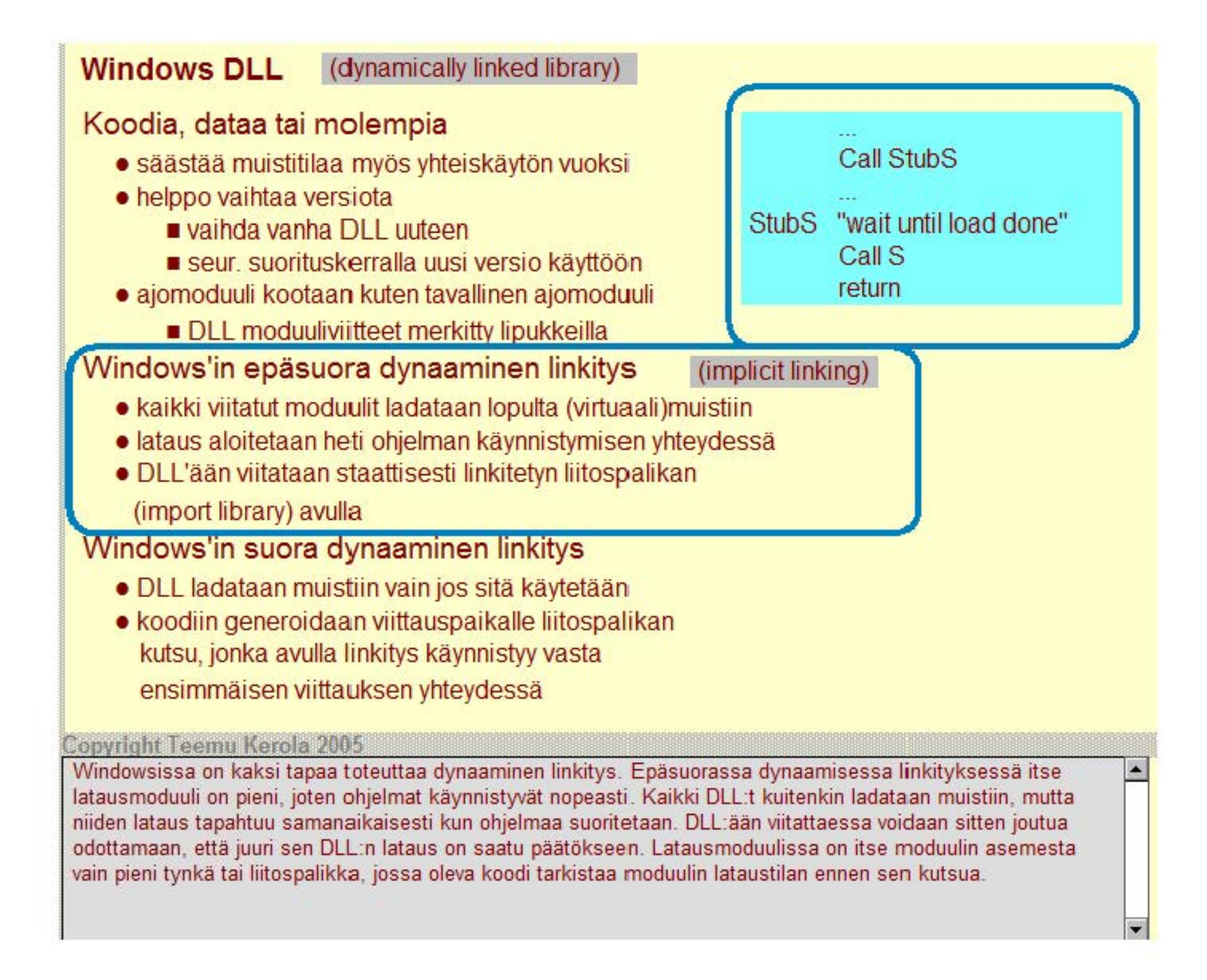

#### **Windows DLL** (dynamically linked library)

#### Koodia, dataa tai molempia

- säästää muistitilaa myös yhteiskäytön vuoksi Call StubS
- helppo vaihtaa versiota
	-
	- seur. suorituskerralla uusi versio käyttöön
- ajomoduuli kootaan kuten tavallinen ajomoduuli
	- DLL moduuliviitteet merkitty lipukkeilla

### Windows'in epäsuora dynaaminen linkitys

- kaikki viitatut moduulit ladataan lopulta (virtuaali)muistiin
- lataus aloitetaan heti ohjelman käynnistymisen yhteydessä
- DLL'ään viitataan staattisesti linkitetyn liitospalikan
	- (import library) avulla

#### Windows'in suora dynaaminen linkitys (explicit linking)

- DLL ladataan muistiin vain jos sitä käytetään
- koodiin generoidaan viittauspaikalle liitospalikan kutsu, jonka avulla linkitys käynnistyy vasta
	- ensimmäisen viittauksen yhteydessä

#### Copyright Teemu Kerola 2005

Windows'in suora dynaaminen link tys on puhdas dynaamisen linkitykser toteutus. DLL-moduulia ei ladata muistiin lainkaan, jos siihen ei tule viittausta ja viitattujenkin DLL -moduulien lataus aloitetaan vasta ensimmaisen viittauksen sattuessa. Odotusajat tällaisessa tapauksessa voivat muodoslua pitkiksi, jopa useaksi sekunniksi. Tämä on kuitenkin hyvin käyttökelpoinen menetelmä esimerkiksi tietokonepelien eri tasojen tai harvinaisten kirjasintyylien suhteen. Yhteisenä etuna molemmissa tapauksissa on kirjastomoduulien päivitysmahdollisuus siten, että niitä käyttäviin ohjelmiin ei tarvitse lainkaan koskea.

• vaihda vanha DLL uuteen StubS if "ensimmäinen viittaus" then "link S" "load S" Call S return

# **Sijainnista riippumaton koodi** (position independent code) Miten tehdä koodi sellaiseksi, että siirrettäessä se toiseen paikkaan mitään osoitetta ei tarvitse päivittää? Ei viittauksia suorien tai fyysisten osoitteiden avulla, jotka ovat riippuvaisia koodin sijainnista muistissa Kaikki muistiviittaukset ovat • absoluuttisia (esim. keskeytyskäsittelijän osoite), Call SP, @0x00000003 • suhteessa PC:hen tai Jump -16(PC) <br>• pinossa vallantin alan Jump -16(PC) • pinossa vallantin alan Jump -16(PC) • pinossa vallantin alan Jump -16(PC) Add R1, -4(FP) Copyright Teemu Kerola 2005 Olisi toivottavaa, että mahdollisimman moni moduuli olisi sijainnista riippumatonta, jossa moduuli voidaan sijoittaa mihin päin tahansa muistiavaruutta ilman, että sitä tarvitsee muuttaa lainkaan. Toisin sanoen, sen uudelleensijoitushakemista on tyhjä! Tähän voidaan päästä, jos kaikki moduulin koodi- ja dataviitteet ovat suhteellisia johonkin laiterekisteriin, esimerkiksi koodi- tai datasegmenttirekisteriin, aktivointitietueen kantarekisteriin tai käskynlaskuriin.

#### **L.ataus**

Linkityksen tuottamasta ajomoduulista luodaan suorituskelpoinen prosessi.

• rakenna PCB ja sen viitteeet kuntoon

Prosessin koodialueet ja tarvittava data-alue ladataan muistiin, prosessi siirretään R-to-R jonoon odottamaan suoritusvuoroa

Suoritusvuoron alussa MMU ja laiterekisterit ladataan PCB:stä tämän prosessin tiedoilla

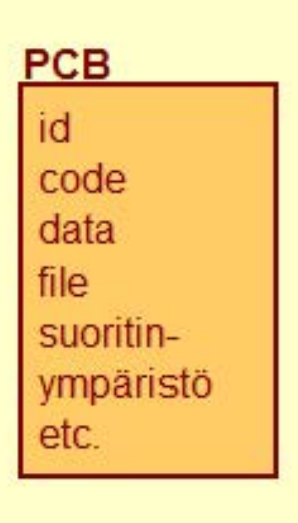

#### Copyright Teemu Kerola 2005

•Ohjelman latauksen yhteydessä käyttöjärjestelmä luo ensin tyhjän prosessin ja sitten muokkaa sen ajomoduulin • tietojen perusteella tämän ohjelman mukaiseksi. Prosessin tiedot talletetaan PCB:hen. Uuden prosessin tarvittavat koodi- ja data-alueet kopioidaan muistiin ja prosessi laitetaan R-to-R jonoon odottamaan vuoroaan suorittimelle. Sitten myöhemmin vuoron tultua prosessin suoritinympäristötiedot ladataan PCB:stä laiterekistereihin ja prosessin suoritus voi alkaa.

#### **Nimien sidonta** (rame binding)

Milloin symbolin (L) suoritusaikainen todellinen muistiosoite tai muu lopullinen arvo sidotaan?

Olisi joustavaa tehdä sitominen mahdollisimman myöhään

Olisi ajankäytön kannalta optimaalista tehdä sitominen mahdollisimman aikaisin - ainakin ennen suoritusta

Muuttujan sijaintipaikkaa ei voi siirtää sitomisen jälkeen ilman lisätyötä tai laitteistotukea

symbolin sitomisaika ohjelman kirjoitusaikana esim. vakiot

käännösaikana esim. käskykoodi

linkityksessä esim. kutsukohta

latauksessa esim. data-alueen osoite

prosessin vaihdossa esim kantarekisteri

konekäskyn suoritusaikana esim. virtuaaliosoite

#### **Copyright Teemu Kerola 2005**

Ennen ohjelman suoritusta jokaisele käytetylle symbolille on täytynyt löytyä jokin arvo. Tätä kutsutaan nimen sidonnaksi. Joustavuuden takia nimen sidonta olisi hyvä tehdä mahdollisimman myöhään (kuten esim DLL:n käytettäessä), mutta suoritustehor kannalta se taas olisi hyvä tehdä mat dollisimman aikaisin. Kun nimen sidonta jollekin tunnukselle on tehty, niin tätä tunnusta ei tarvitse enää käsitellä jatkossa. Kun lopullinen arvo or löytynyt, niin sen voi sijoittaa kaikkialle symbolin itsensä asemesta.

#### **Käännös, linkitys ja lataus**

**Käännös Linkitys Dynaaminen linkitys Lataus** 

**Käännösyksikkö** 

Lausekielinen ohjelma tai moduuli osoitteet: symboliset nimet

#### **Objektimoduuli**

Konekielinen ohjelma tai sen osa osoitteet: lineaariset (per moduuli)

#### **Ajomoduuli**

Linkitetty ajovalmis ohjelma osoitteet: lineaariset (koko ohjelma)

#### **Prosessi**

Suorituskelpoinen ohjelma osoitteet: lineaariset (koko ohjelma)

**Copyright Teemu Kerola 2005** 

· Kävimme juuri läpi koko prosessin, jonka avulla lähdekielisestä ohjelmasta saadaan lopulta aikaiseksi järjestelmässä suorituskelpoinen prosessi. Tutustuimme käännökseen paäasiassa assembler-kielen osalta, ja jätimme korkean tason kielten käännösten detaljit seuraaville kursseille. Esittelimme linkityksen perusidean ja kävimme läpi staattisen ja dynaamisen linkityksen erot. Dynaaminen link tys esiteltiin lähinnä Windows-esimerkin avulla. Objektimoduulien lataus prosesseiksi käsiteltiin pääpiirteittäin.